#### ME170b Lecture 4 2/3/23

Experimental Techniques

Last time: Today:

General Formula for error proposation  $\{\frac{1}{2} - \sqrt{(\frac{3x}{3x} \delta x)^2 + \cdots + (\frac{3y}{9z} \delta z)^2}\}$  $\delta \gamma$  <  $\left|\frac{\partial \gamma}{\partial x} \right| \delta x + \cdots + \left|\frac{\partial b}{\partial z}\right| \delta z$ 

# $5+15+165$   $CH-4$

 $H$ istogram

 $C11.5$  $f_1$ rgt -

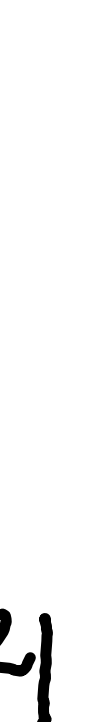

Checking Understanding: Propagation of Uncertainties Suppose we want to confirm the value of g, the acceleration due to gravity $H: 3$  measure = 1.91

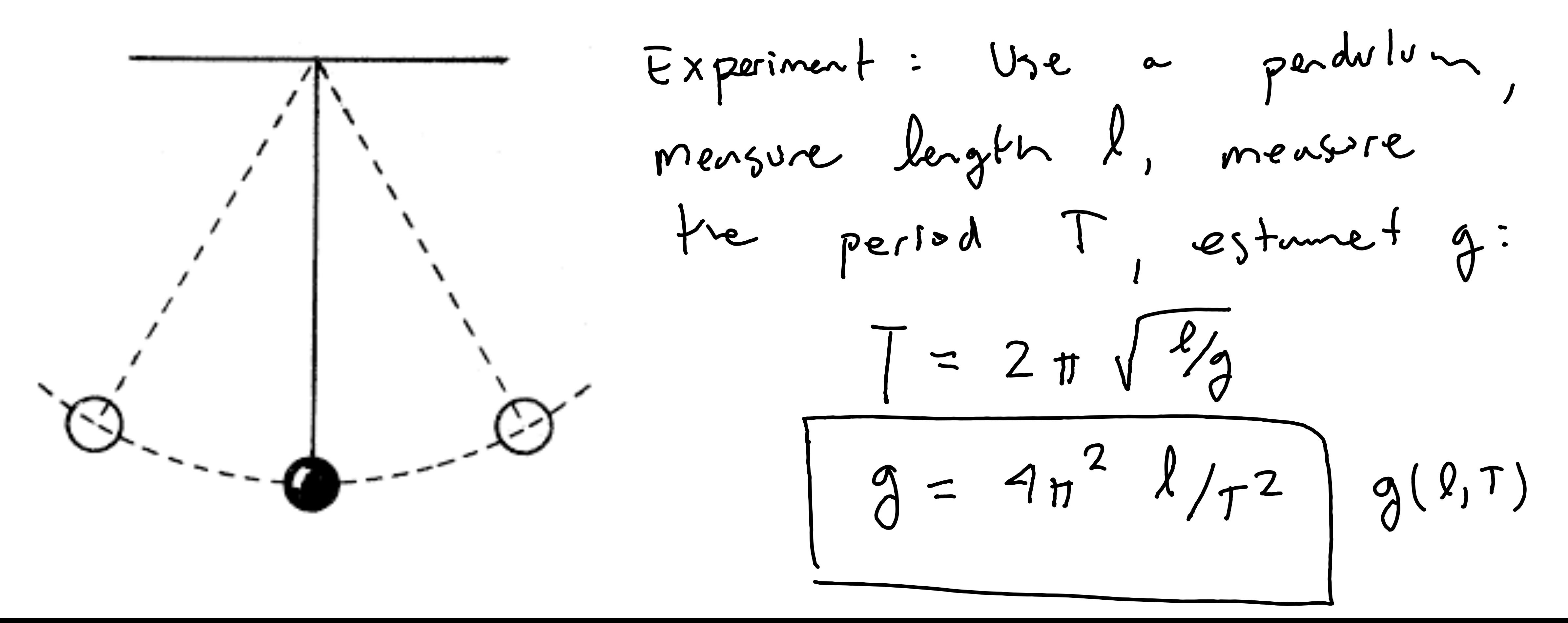

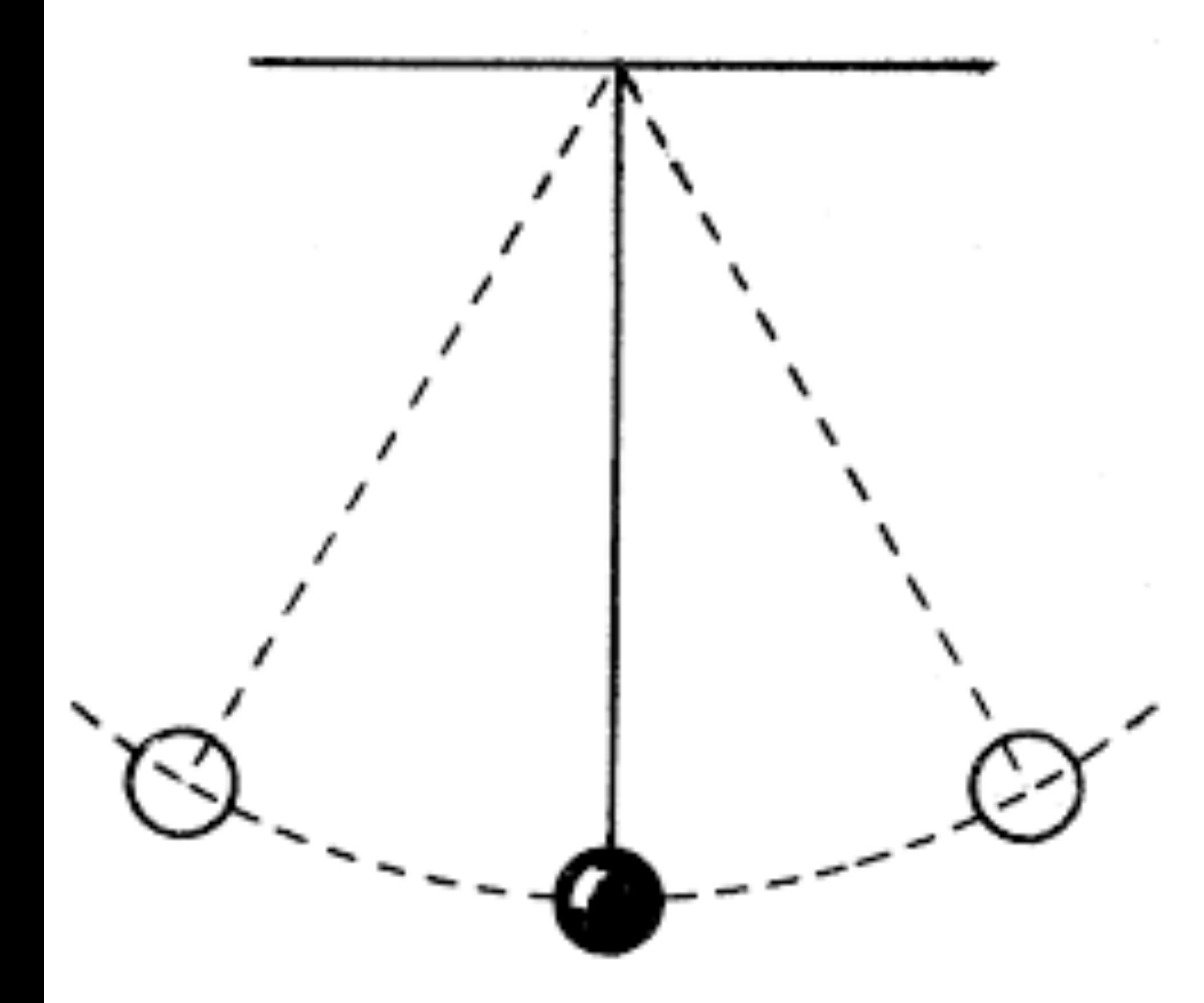

a little - D Quar<br>better.

How can we track error propagation?

$$
\hat{d} = 4\pi^2 l / f^2
$$

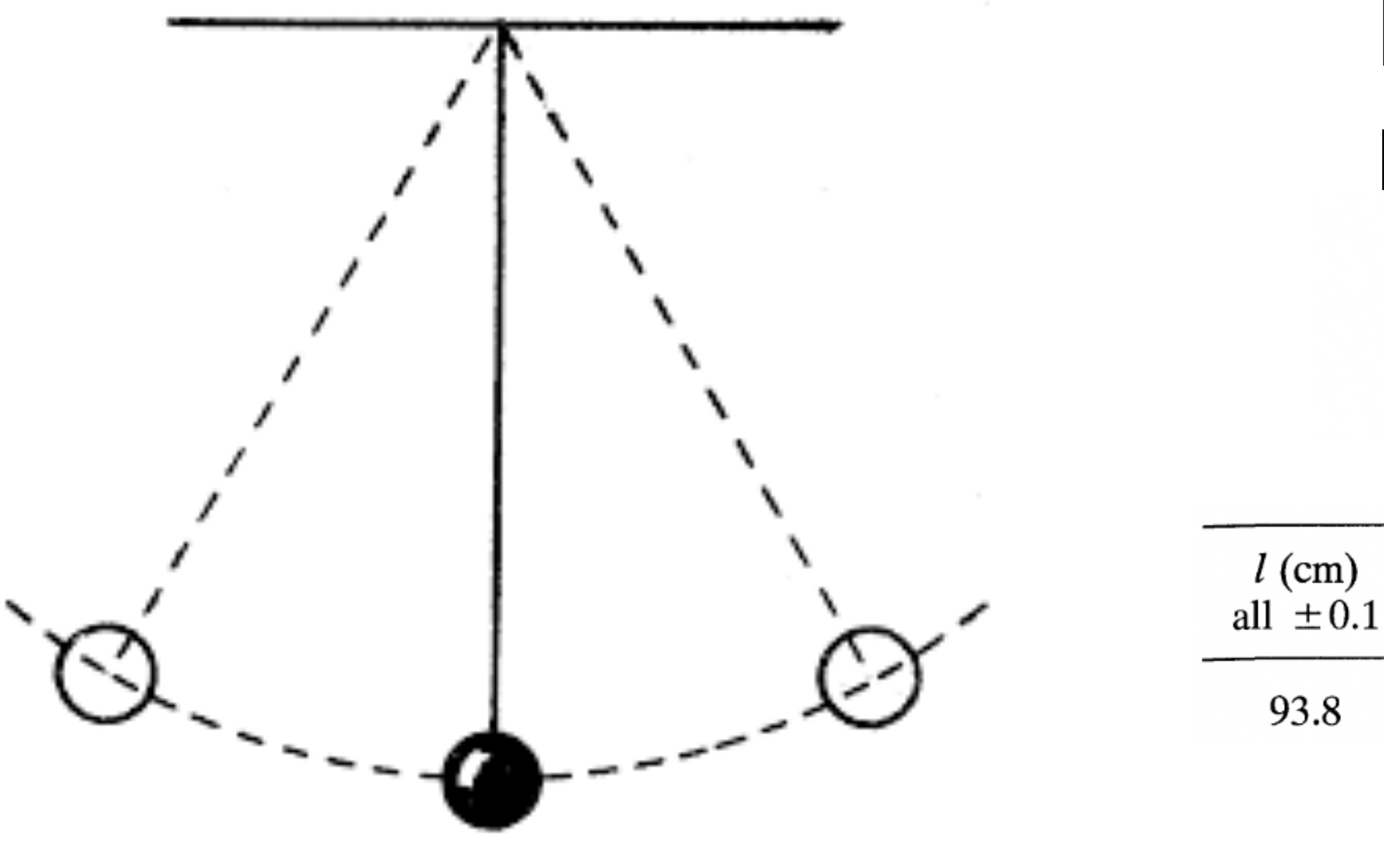

How can we track error propagation?

$$
g = 4\pi^2 l/T^2
$$

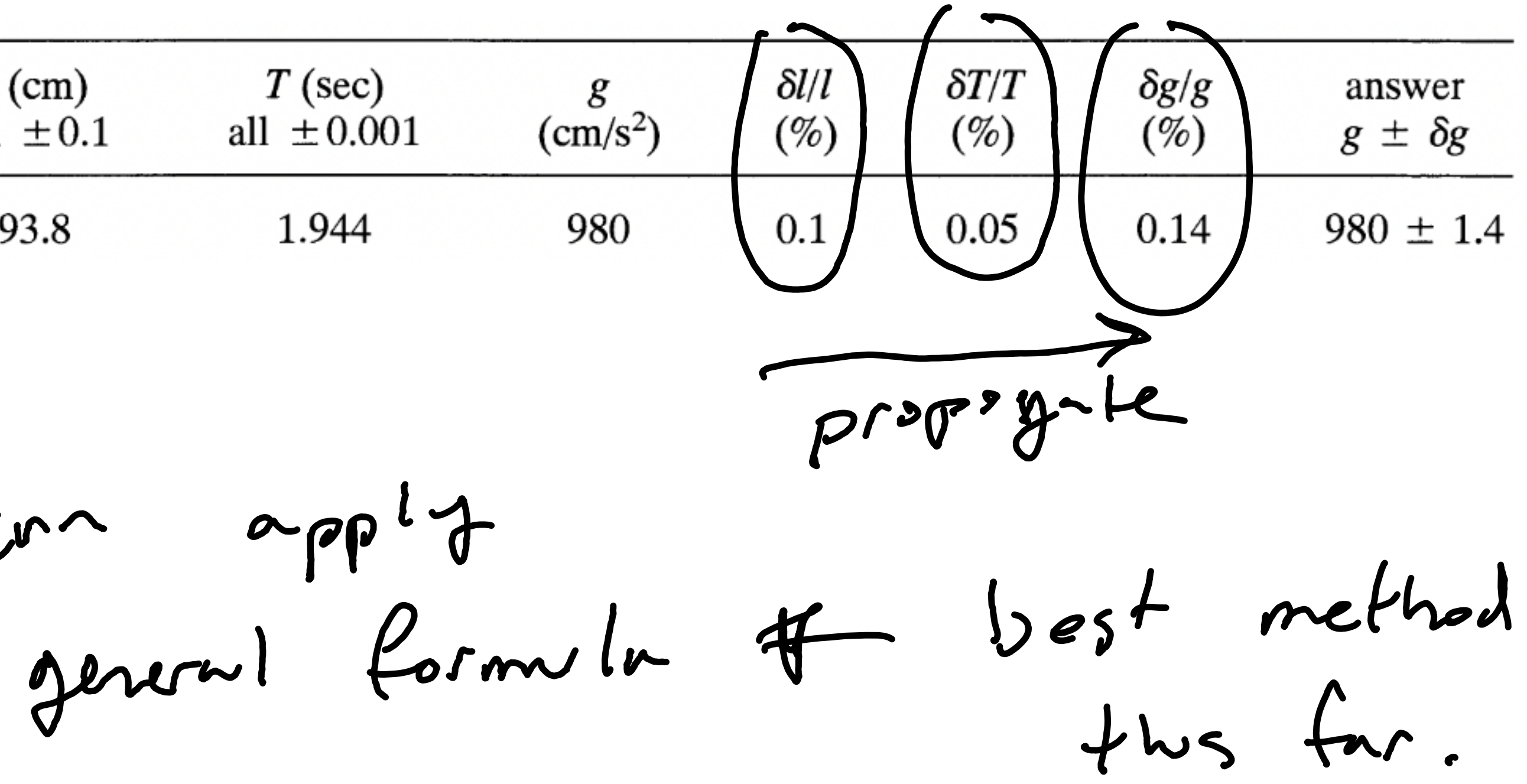

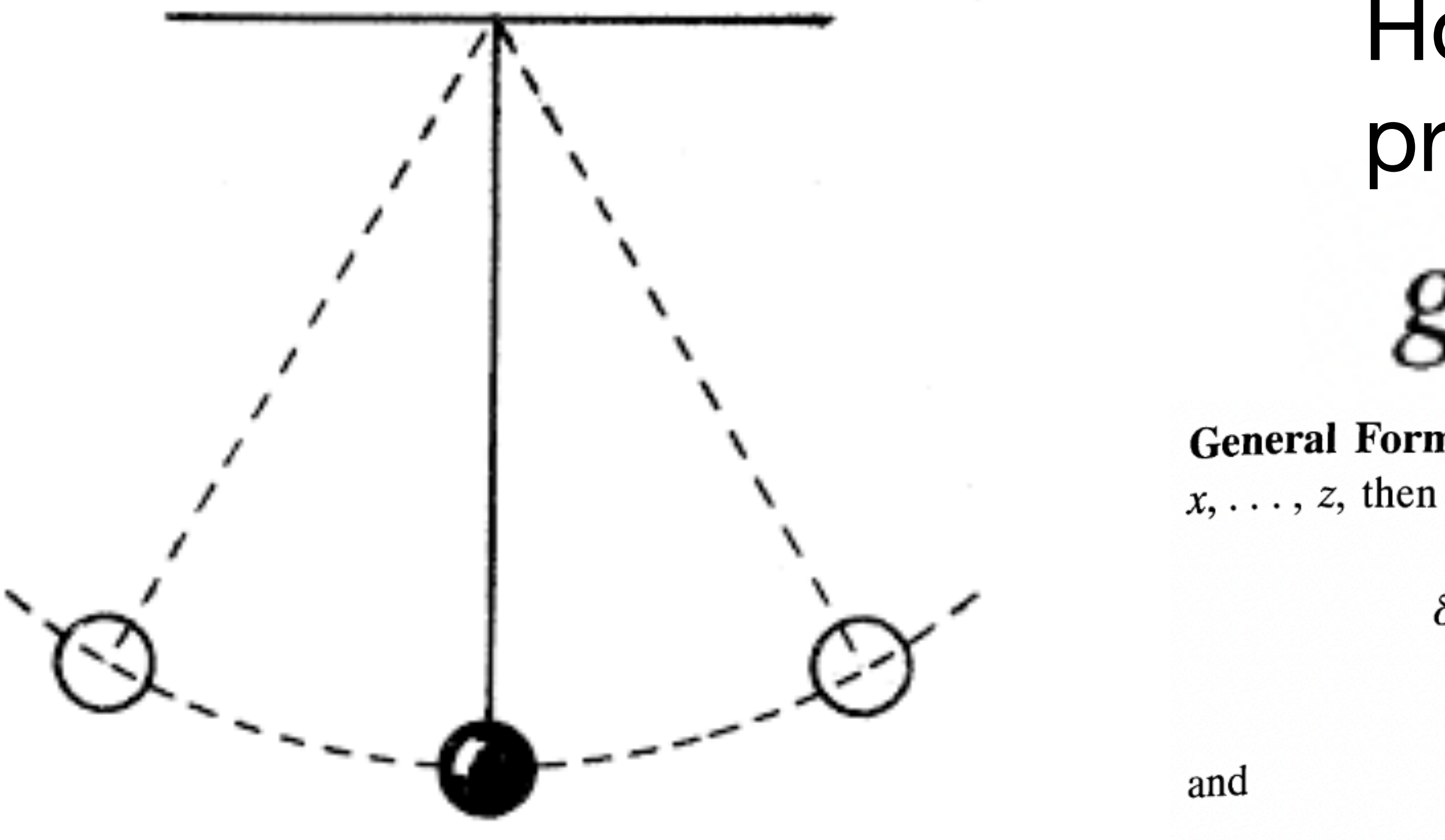

#### How can we track error propagation?

$$
g = 4\pi^2 l/T^2
$$

**General Formula for Error Propagation:** If  $q = q(x, \ldots, z)$  is any function of

$$
\delta q = \sqrt{\left(\frac{\partial q}{\partial x}\delta x\right)^2 + \dots + \left(\frac{\partial q}{\partial z}\delta z\right)^2}
$$
\n(provided all errors are independent and random)

$$
\delta q \le \left| \frac{\partial q}{\partial x} \right| \delta x + \dots + \left| \frac{\partial q}{\partial z} \right| \delta z
$$
\n(always).

\n[See (3.47) & (3.48)]

#### We can apply the general formula

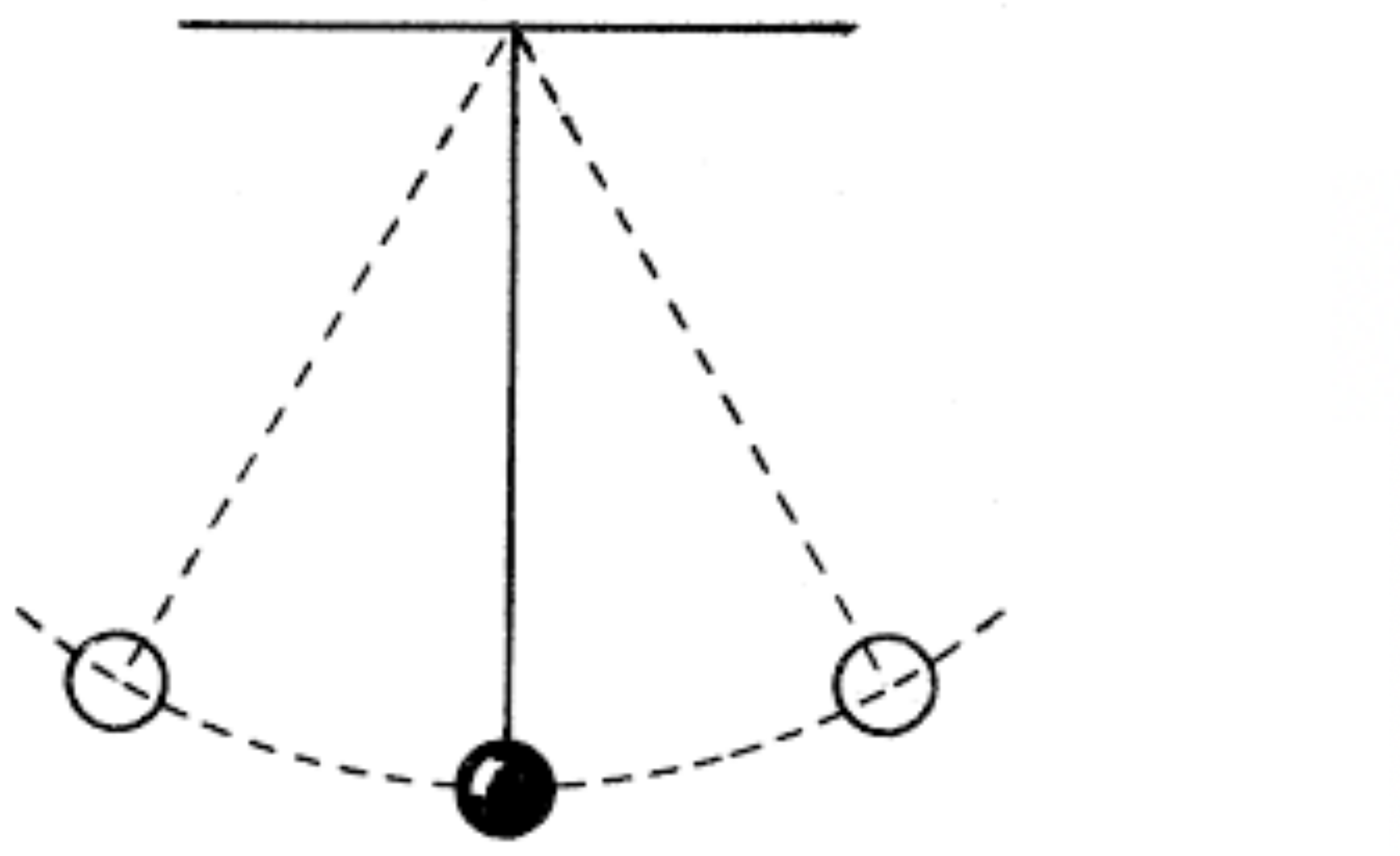

### How can we track error propagation?

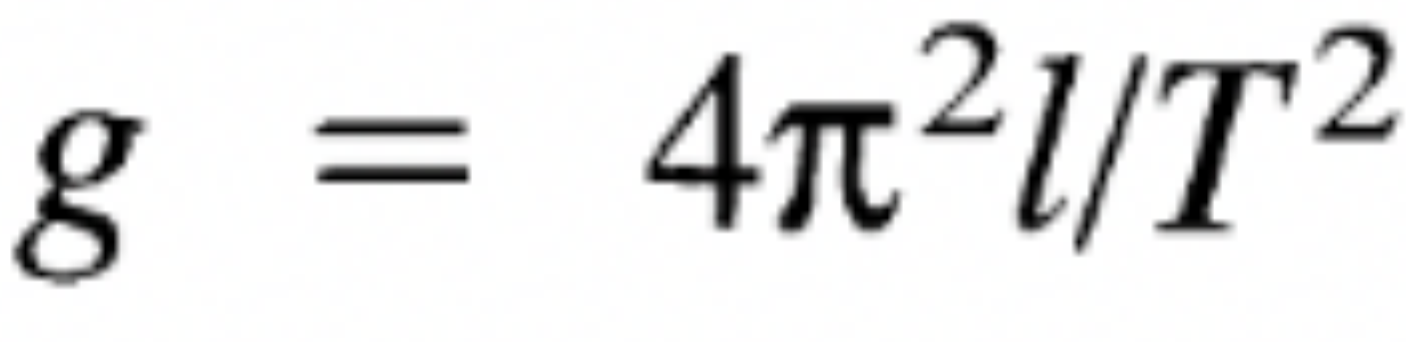

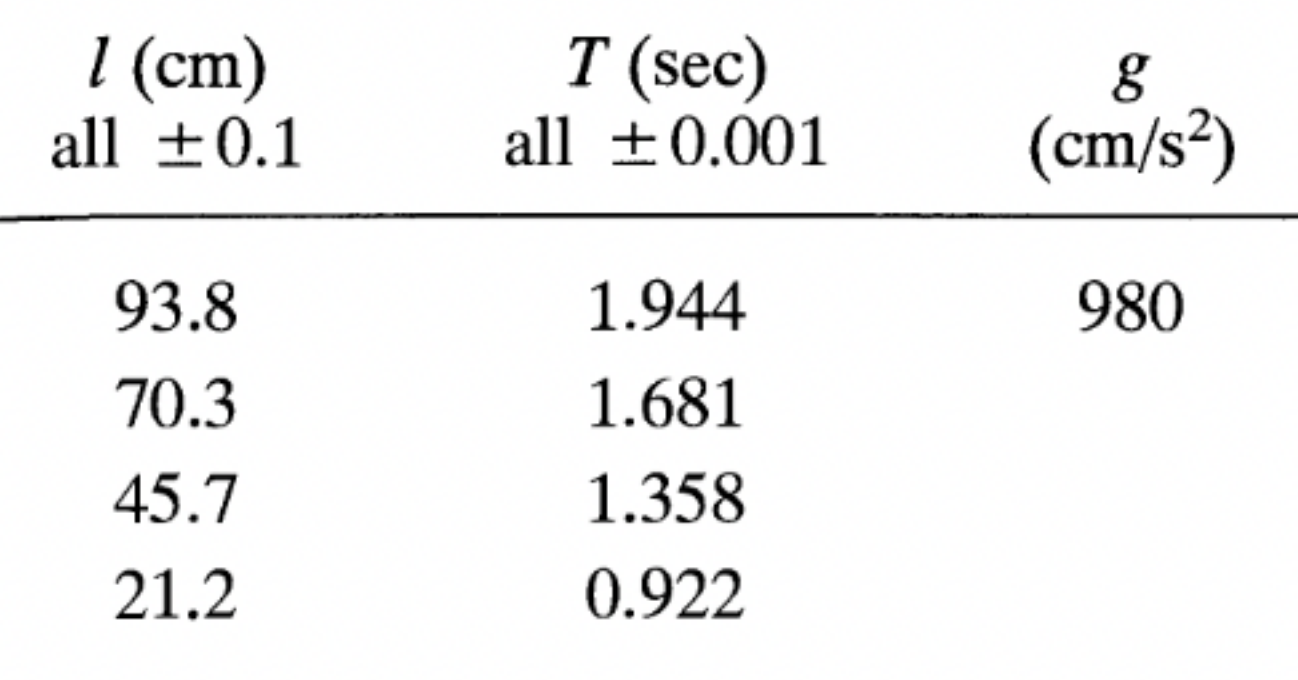

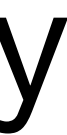

How can we leverage repeated measures to estimate uncertainty directly from data? A: Statistics!

### First, which types are errors can be estimated statistically?

# Random Errors: uncertainties that can be revealed by repeating the measurements

### Systematic Errors: errors that are not random are systematic

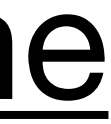

# Consider timing the revolutions of a turntable using a stop watch

maybe we want to test whether a vintage record playing is at the correct RPM

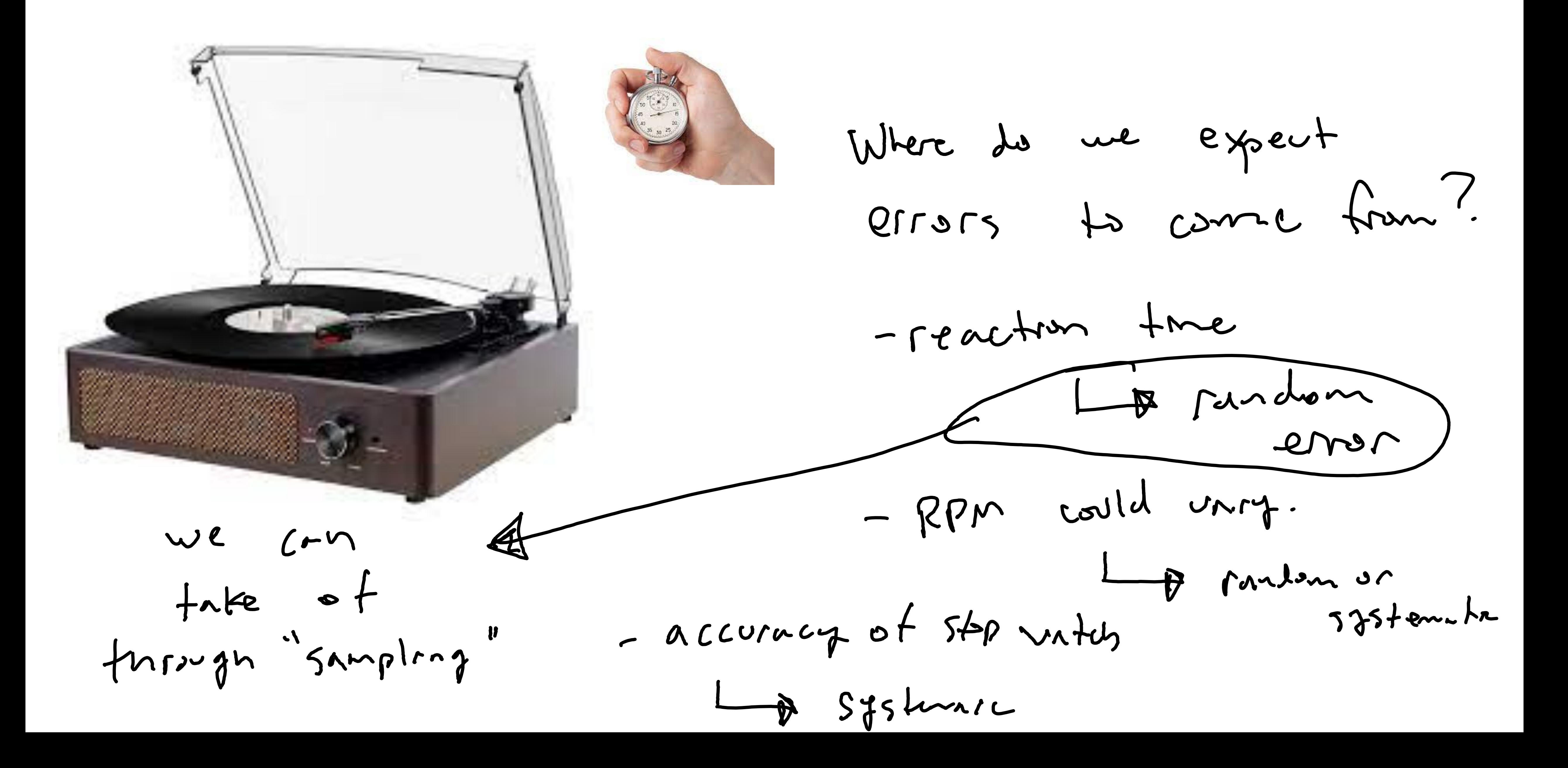

Conceptual example: 'experiment' is series of 'shots' at target accurate measurement == center of target. qualify systematic and random error for each (small or large)

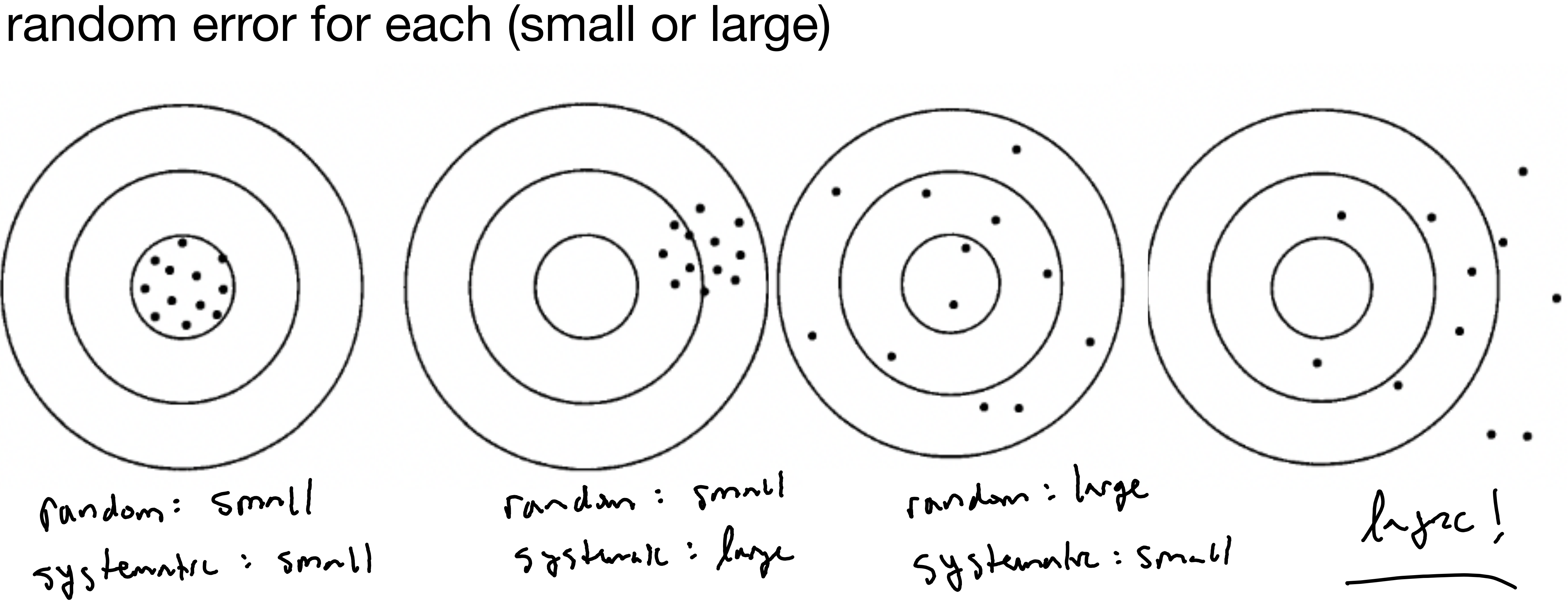

### In reality we don't know the target!

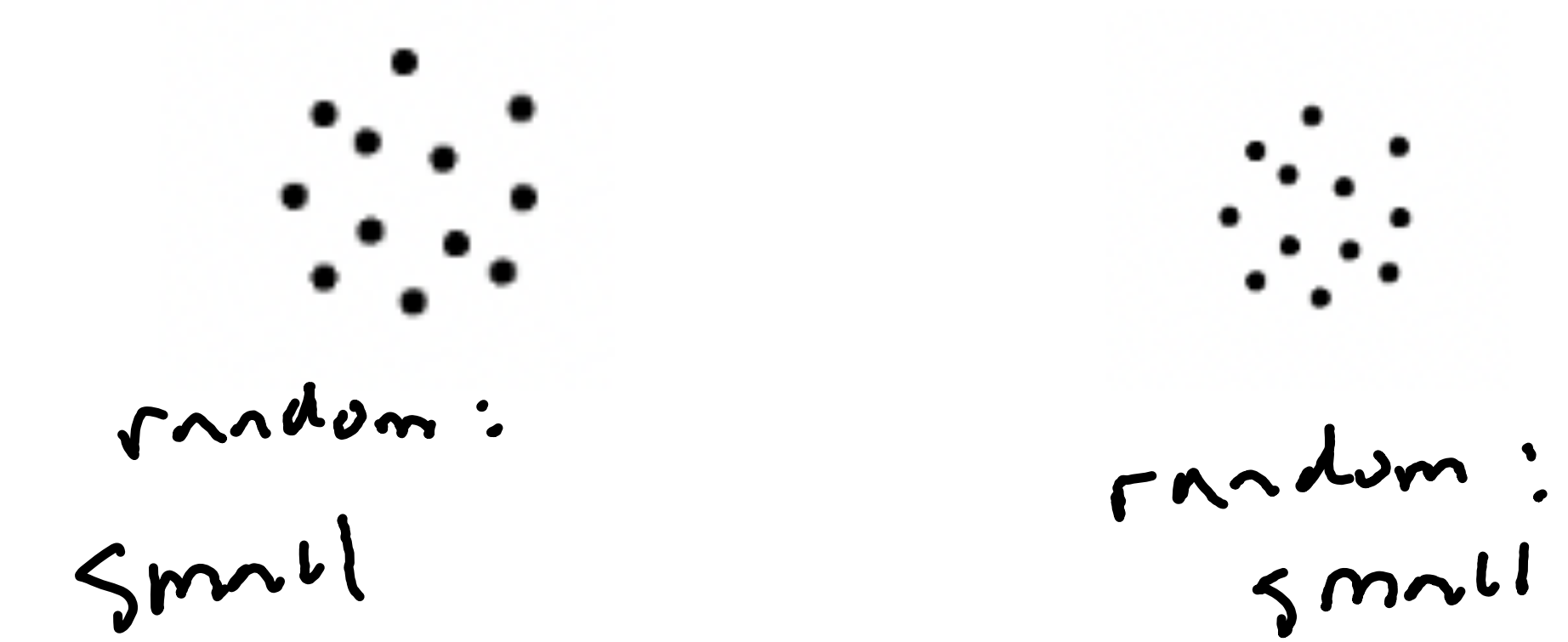

We can't  $sys+cmathC$  error! Key iden: we can identify madam error even

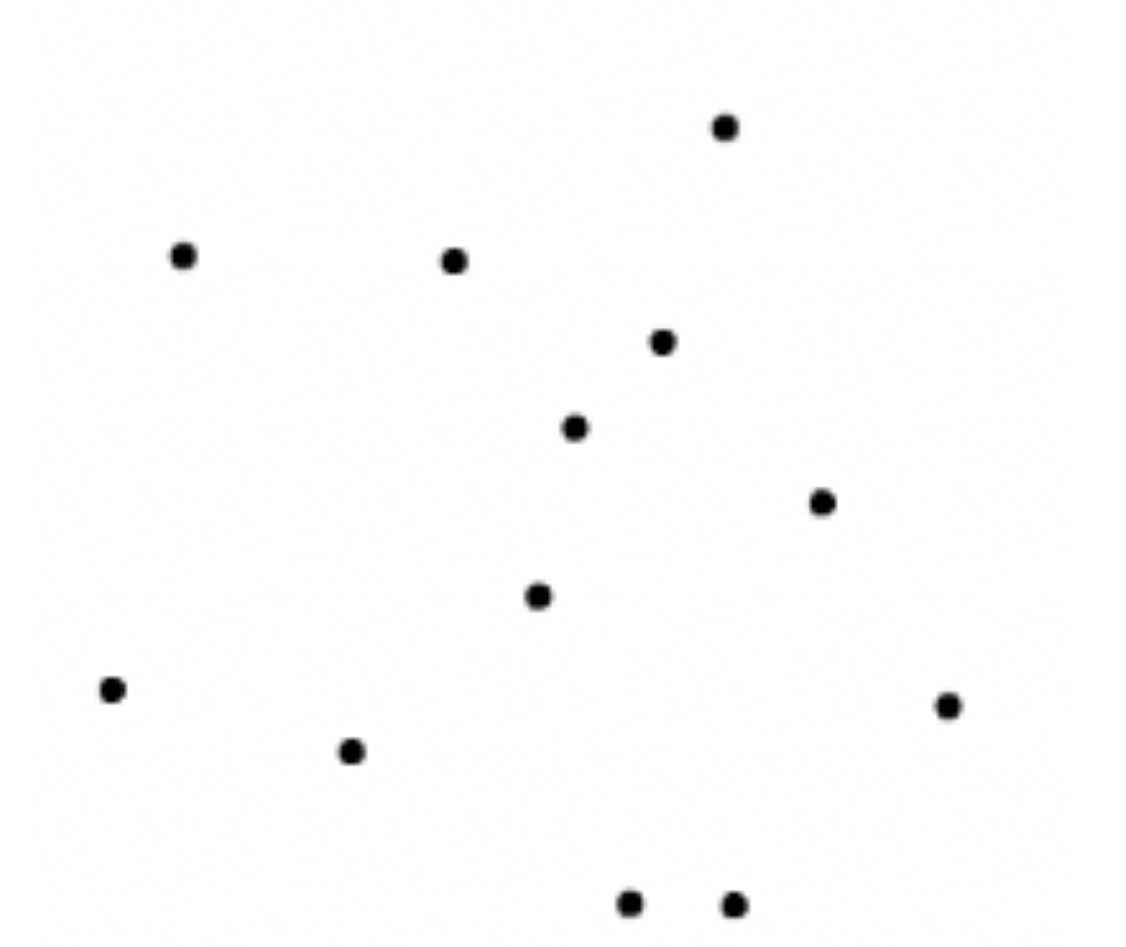

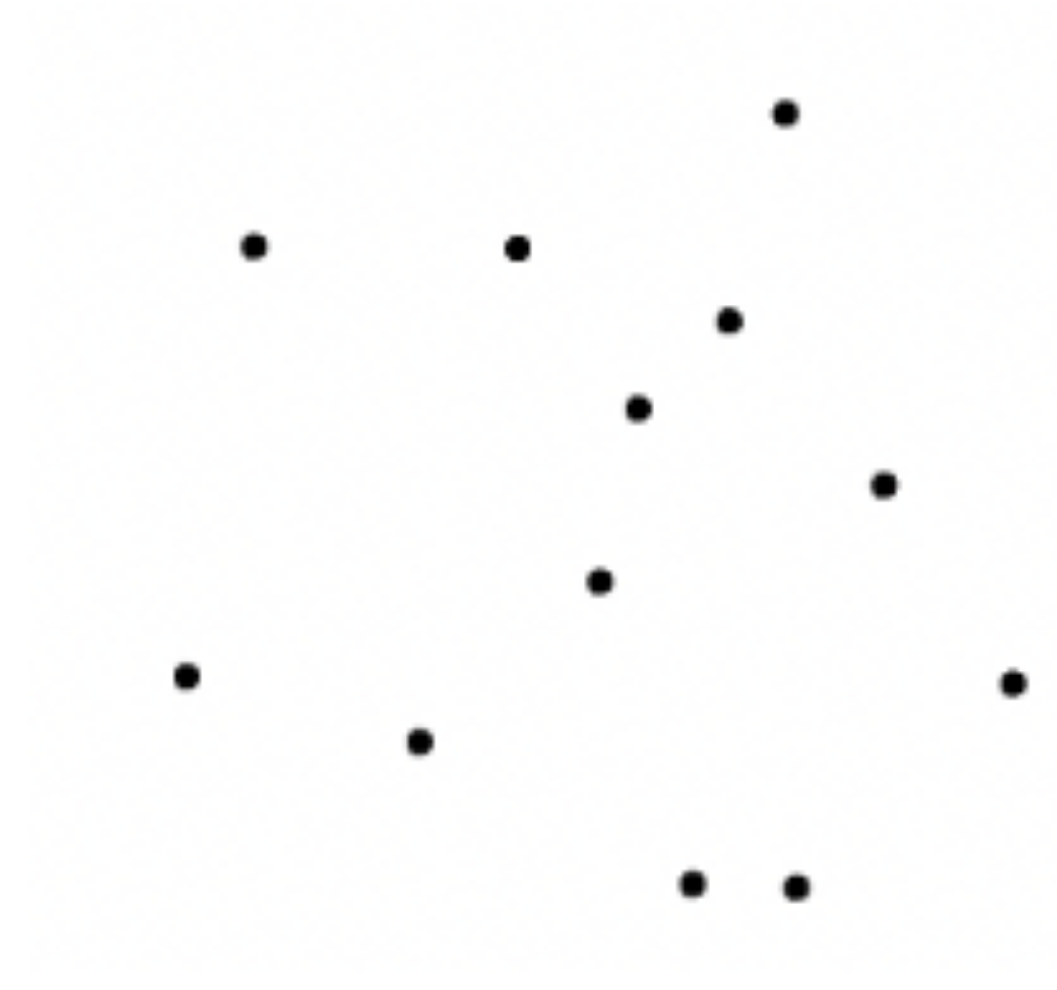

rnndern:

rnadom:

 $ln\pi$ 

#### Errors are not always clear cut

#### random errors in one experiment may produce systematic errors in (Correct View) another(Parallax Error)

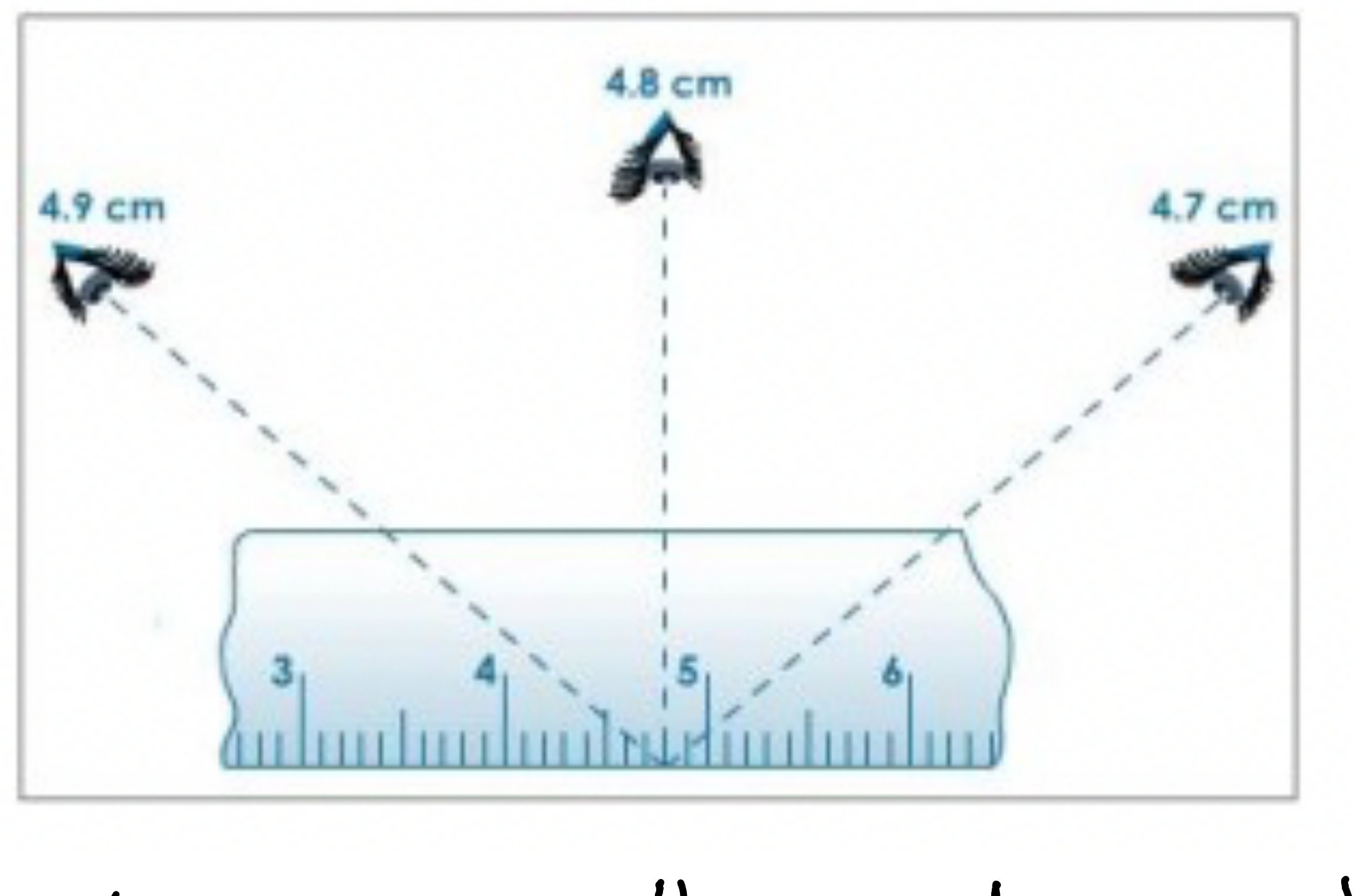

in certuin situations: fixed dial about experimenter.

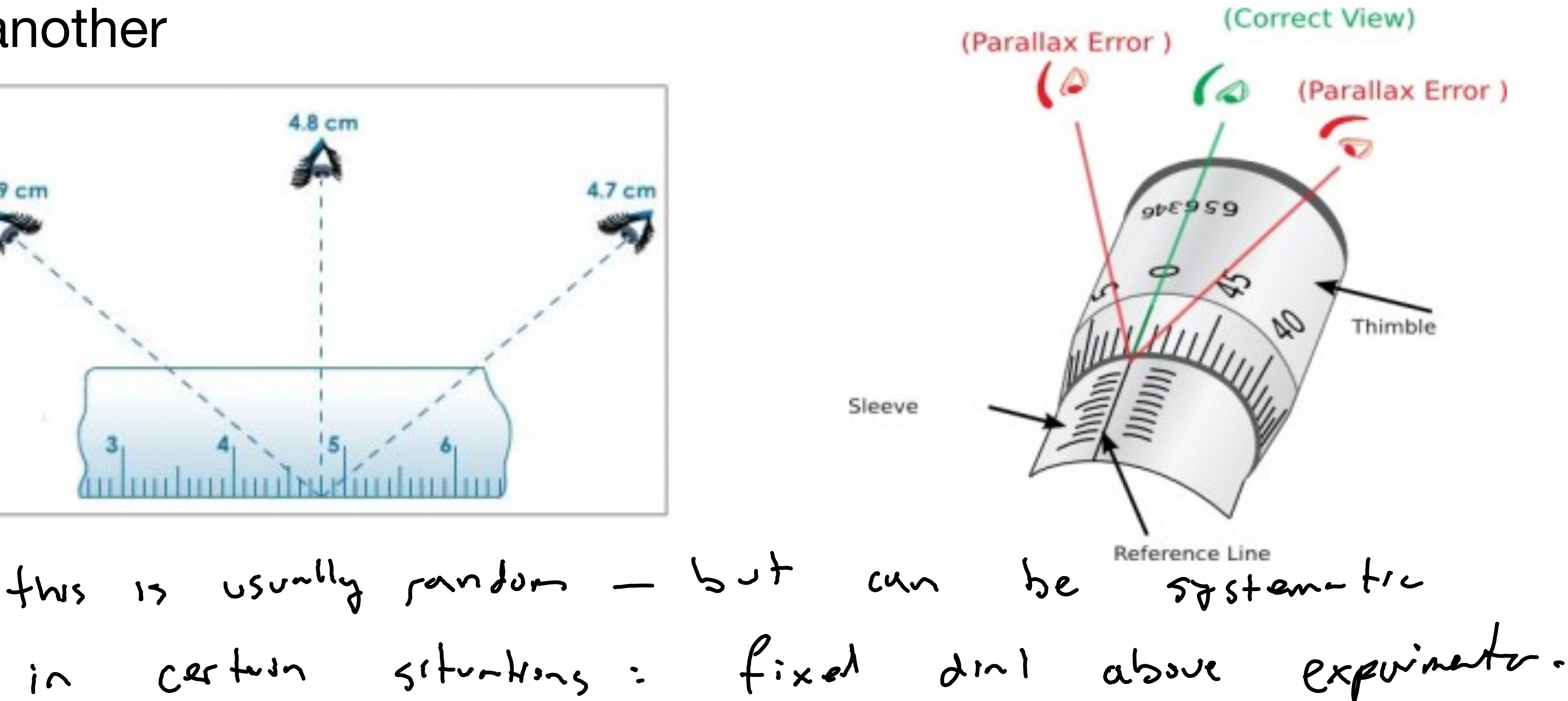

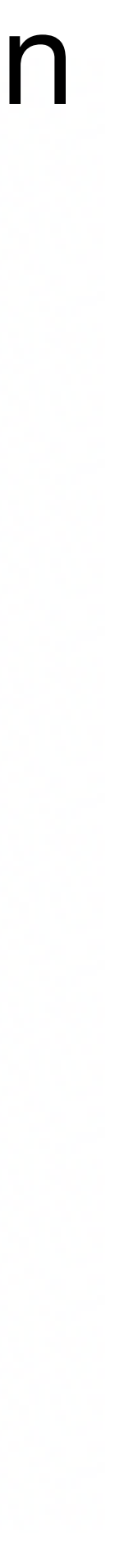

#### Dealing with errors

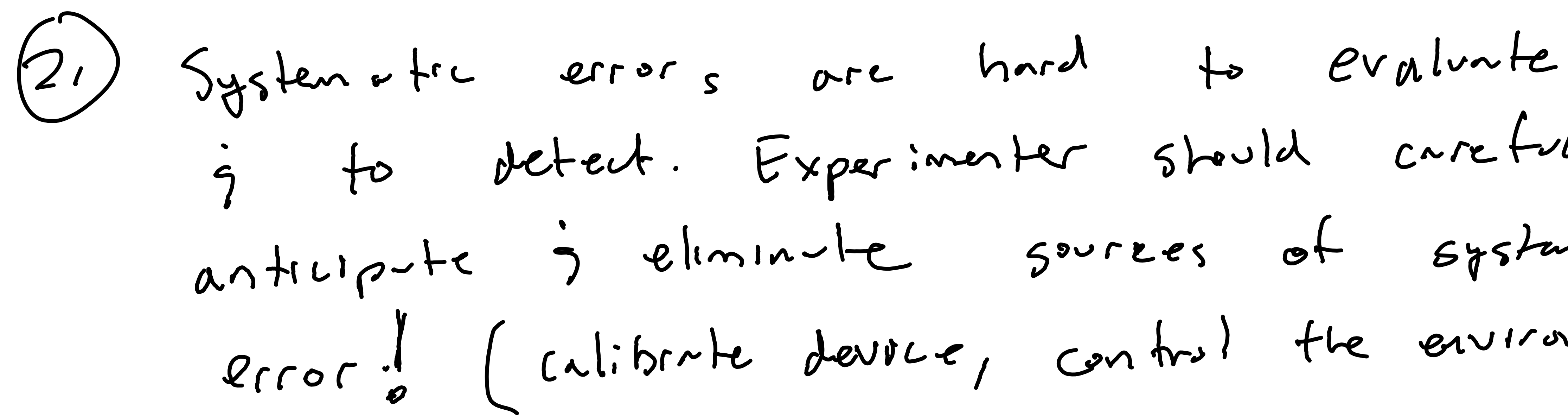

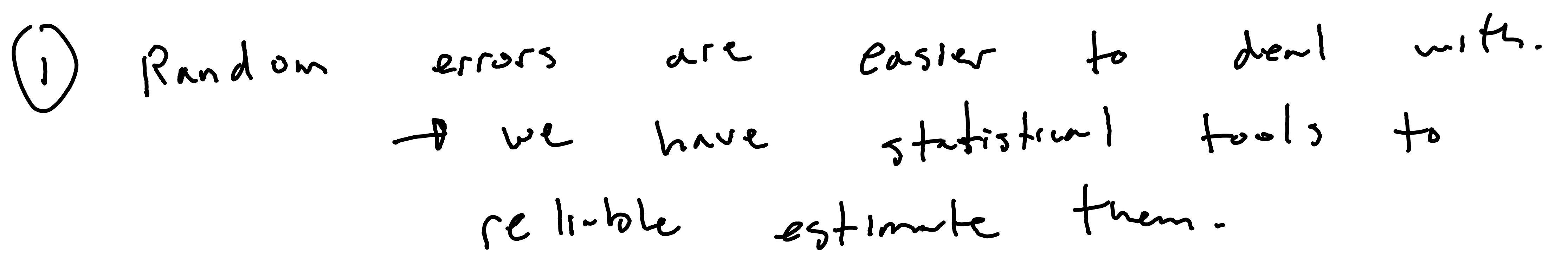

9 to detect. Experimenter should carefully anticipate is eliminate sources of systematic error! (calibrate devoce, control the environment)

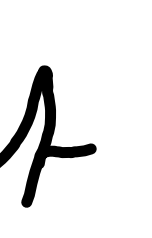

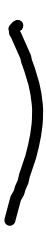

#### Statistics the very basics

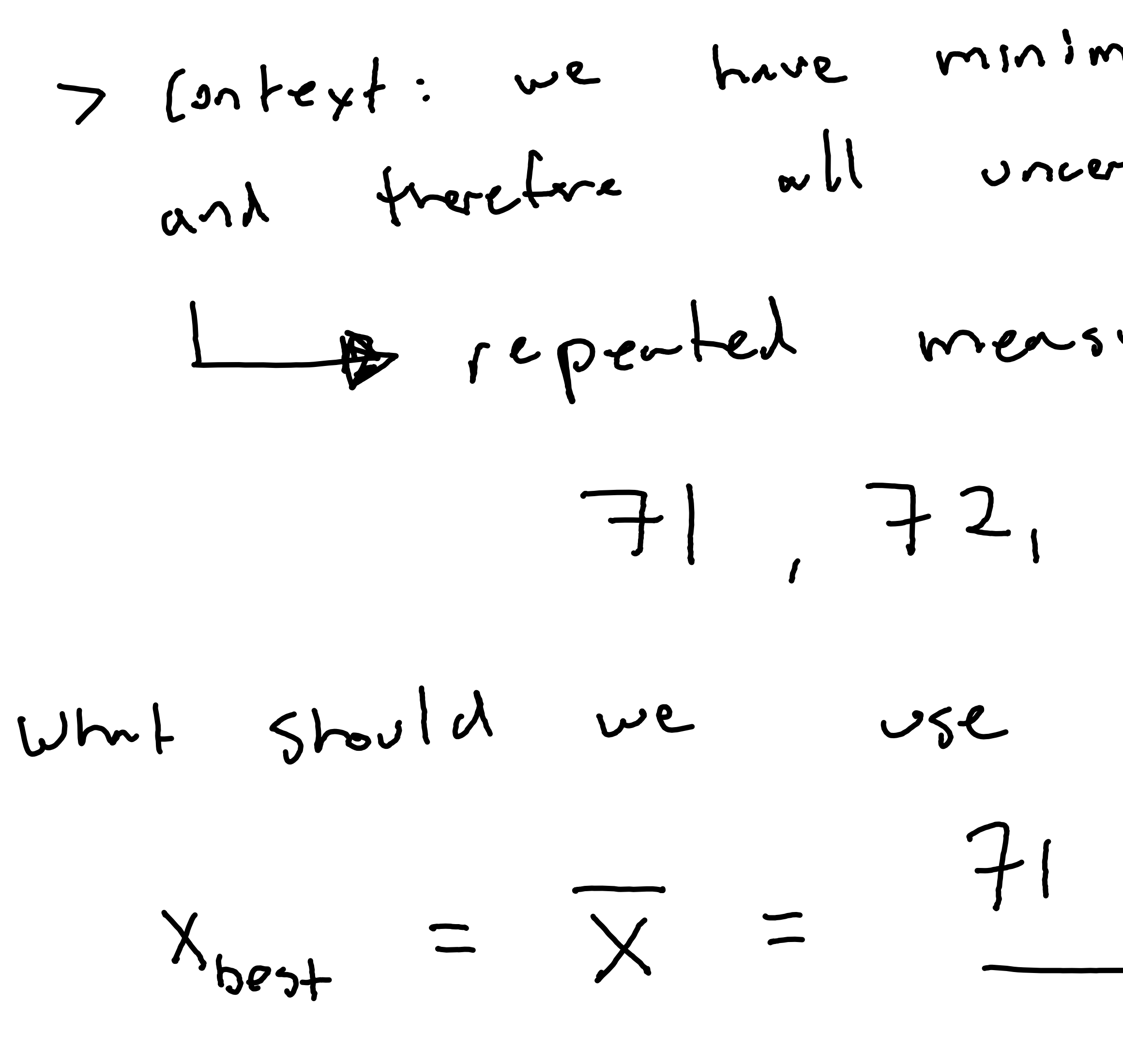

 $=71.8$ 

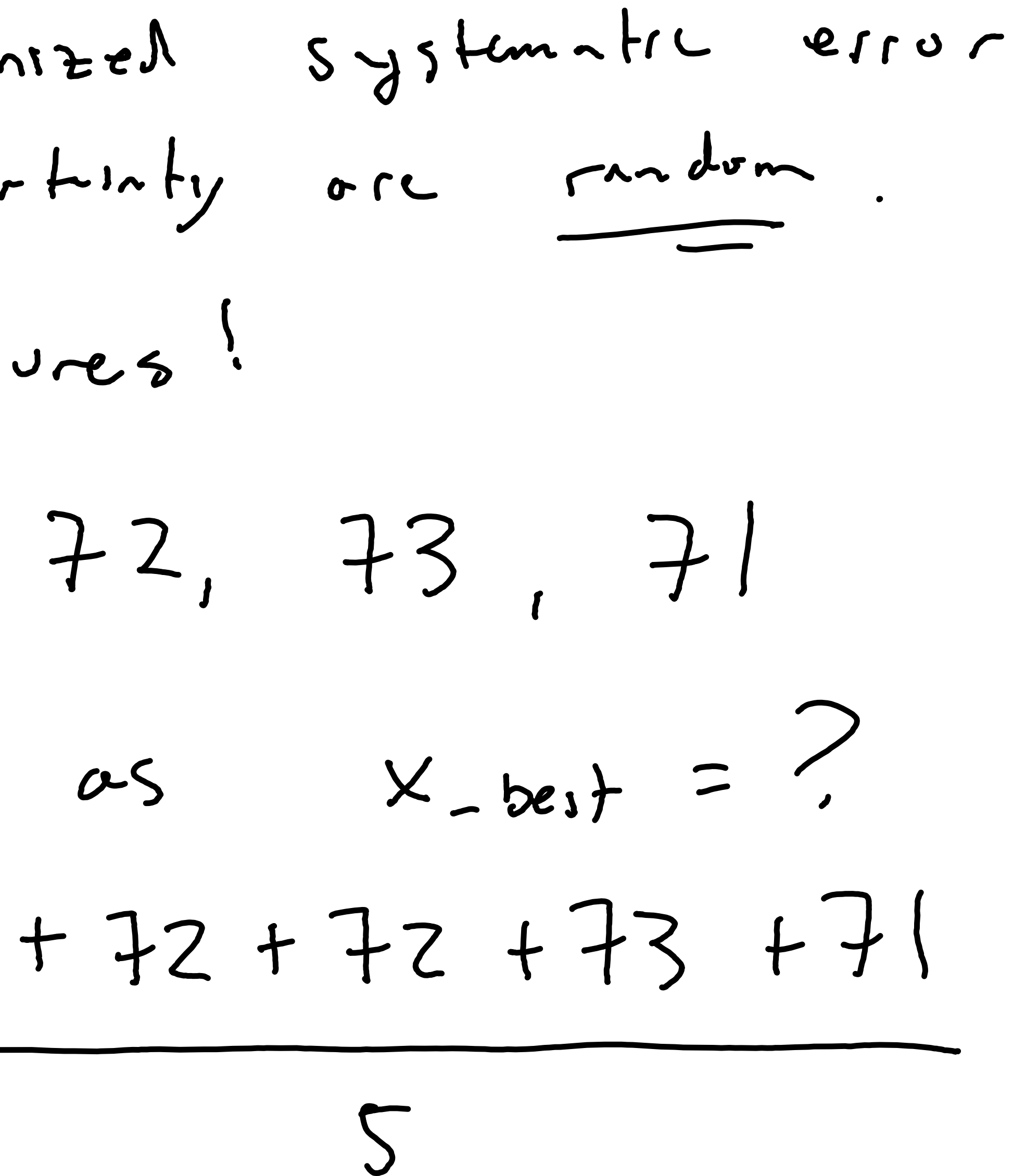

#### Statistics the very basics

# 71, 72, 72, 73, 71

#### How can we estimate uncertainty from our five measurements?

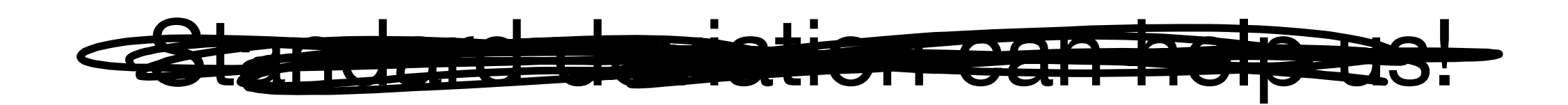

What is a standard deviation?71, 72, 72, 73, 71  $X_1$   $X_2$   $X_3$   $X_4$   $X_5$ deviation of the its neasoement  $d_i = x_i - \overline{x}$  $(residwell)$ il can we just averge the derthous?

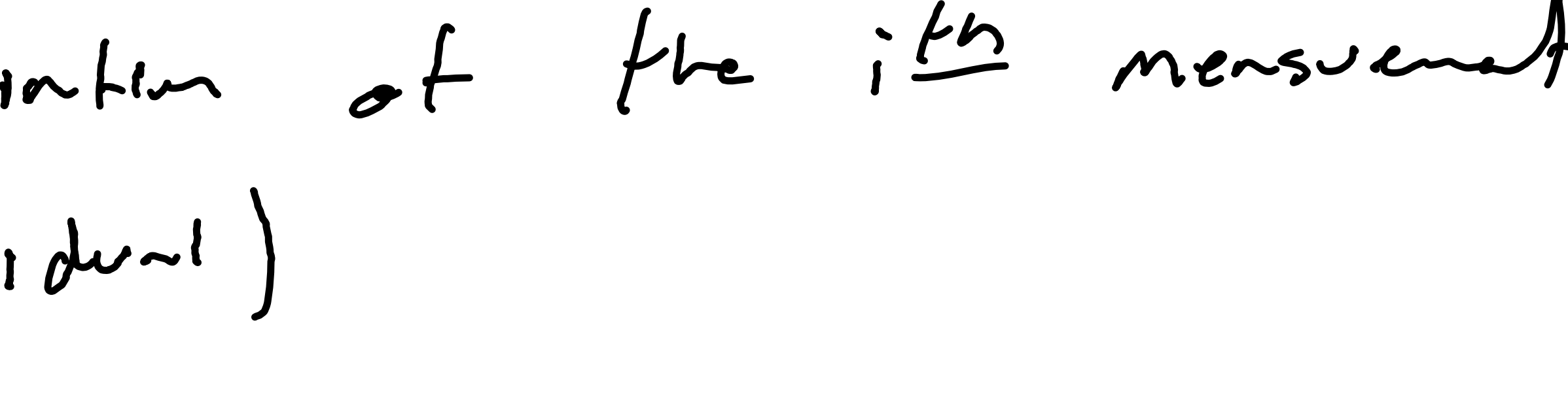

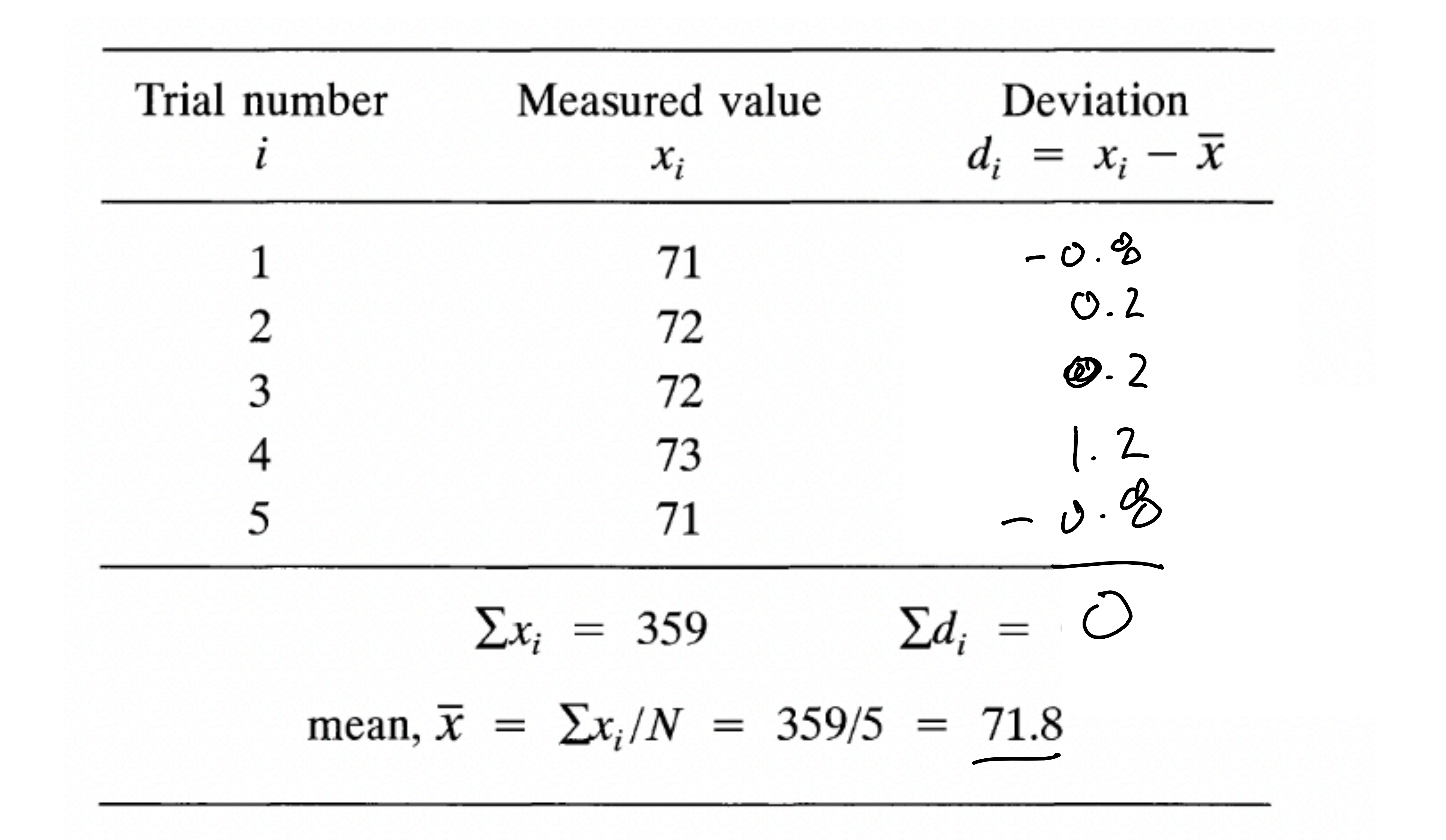

#### Definition of standard deviation

 $\sigma_x = \sqrt{\frac{1}{N} \sum_{i=1}^{N} (N_i)^2}$ 

 $\sigma_x^2 = \frac{1}{N} \sum \lambda_i^2$  variance

$$
= \sqrt{\frac{1}{N} \sum_{i=1}^{N} (x_i - \overline{x})^2}
$$

#### **Bessels correction**

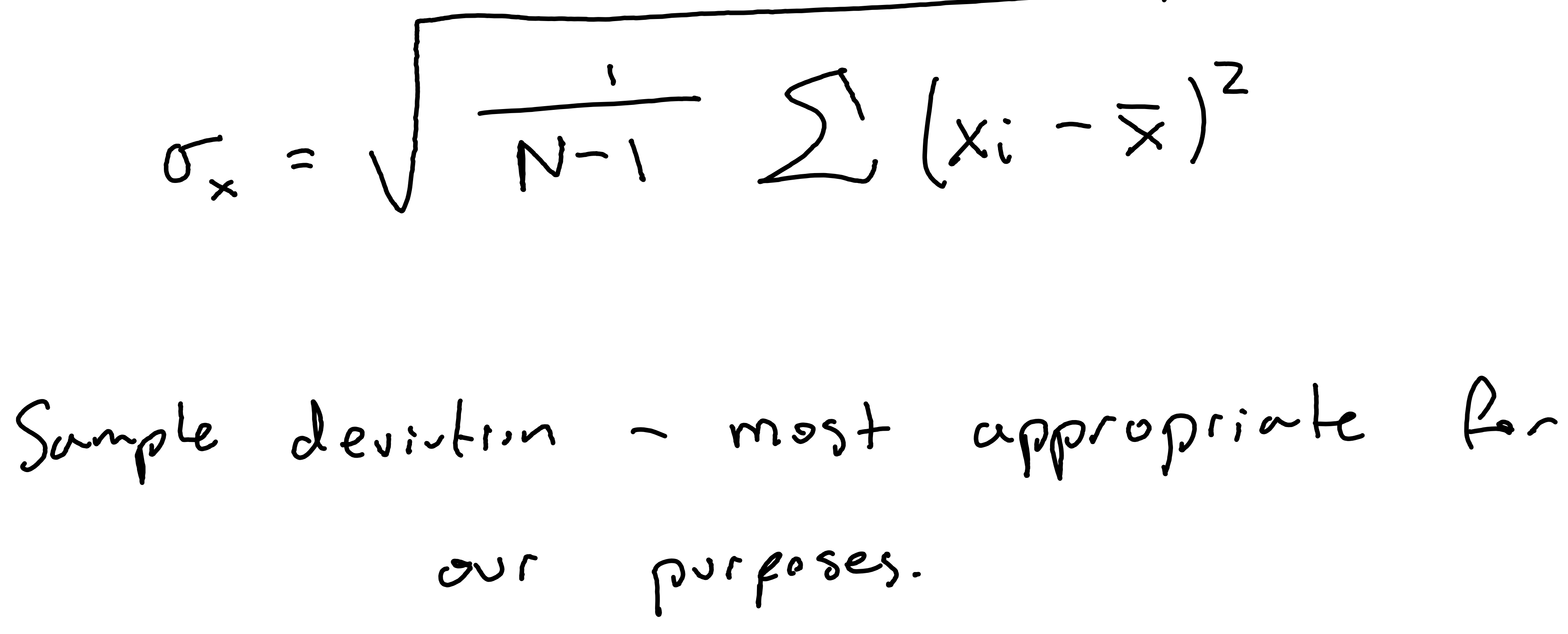

Standard deviation as uncertainty of a single measurement assumption — errors are random normally distributed

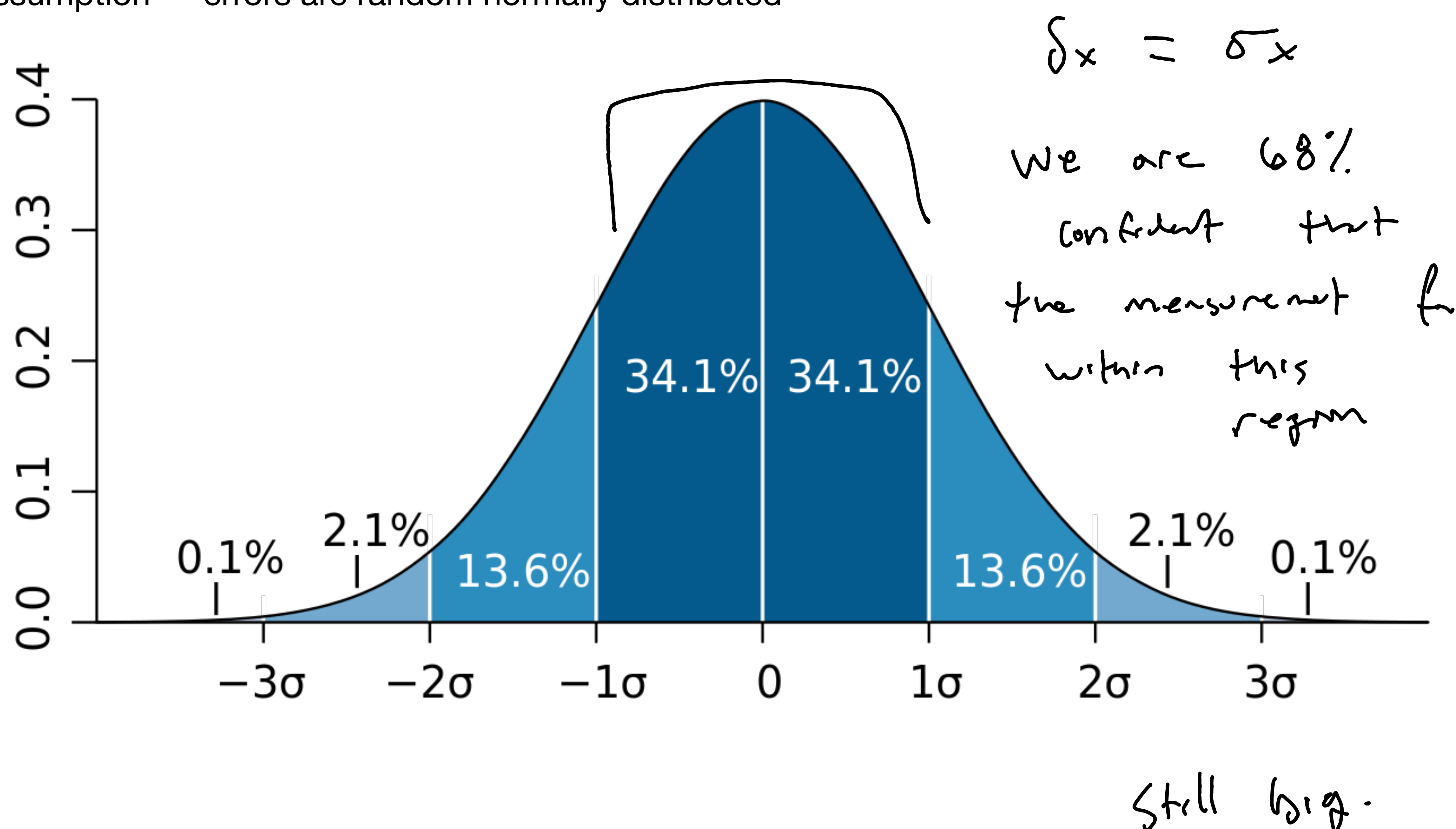

Standard deviation of the mean (standard error)

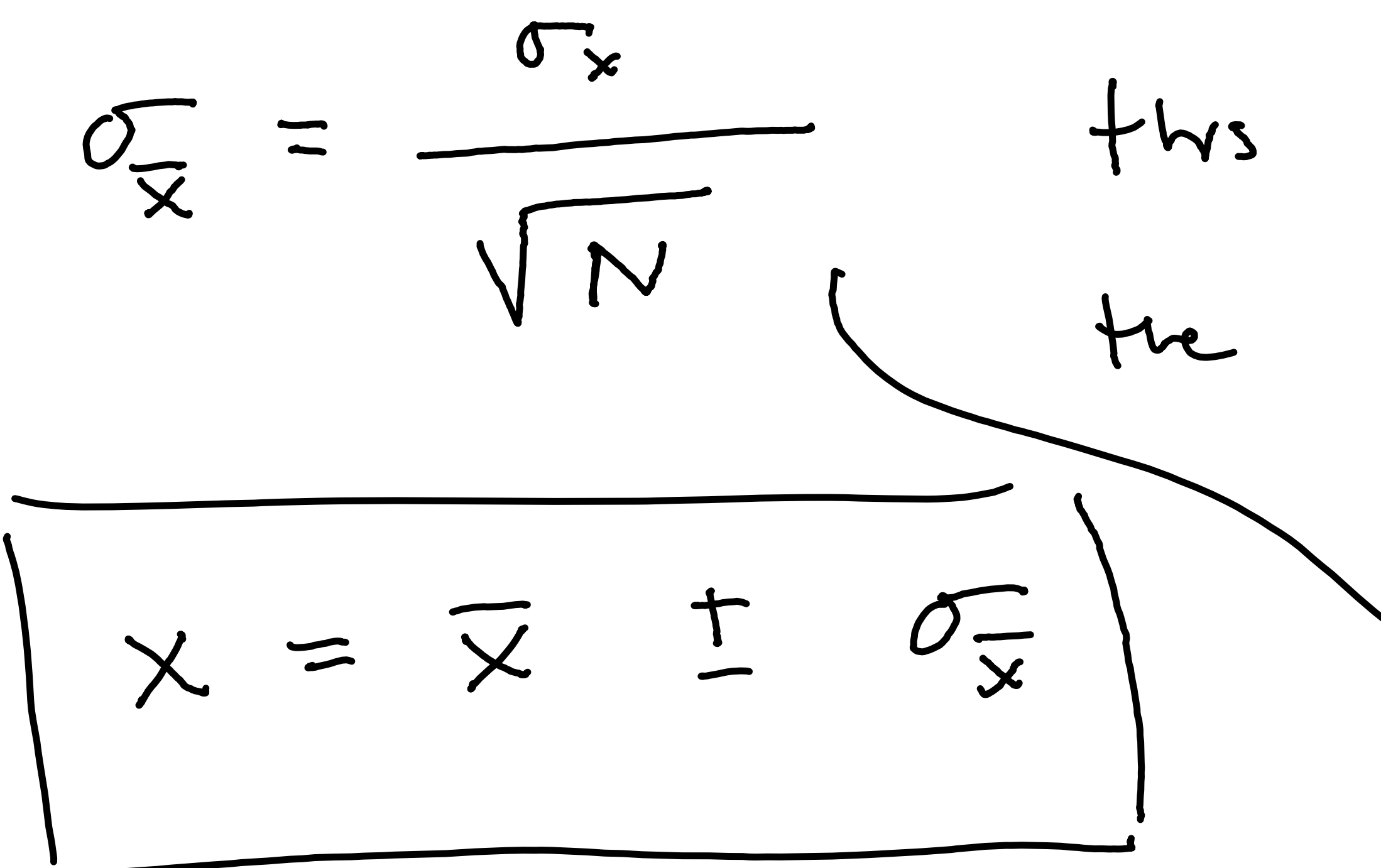

 $\sigma_{\overline{x}} = \frac{\sigma_{x}}{\sqrt{N}}$  this is good estable for<br>the meeting using will reasonably  $X = \overline{X} \pm \frac{\sigma_{\overline{x}}}{\sqrt{x}}$  we can prove (ch.5) \* making more measurements classait really change  $SD.$ \* SE, on the other brand, will decrease with

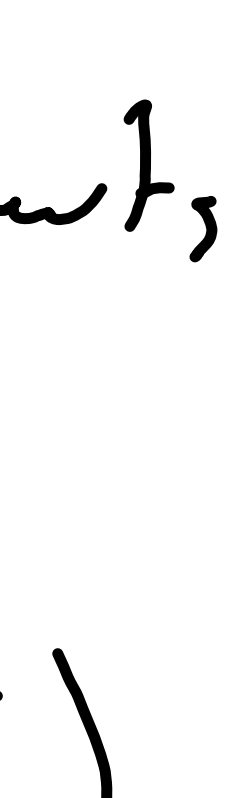

By now, it should be clear: serious uncertainty malgois, via statistics, requires experiments tunt make mong mensurants.

26, 24, 26, 28, 23, 24, 25, 24, 26, 25, Written out, the data conveys very little info.

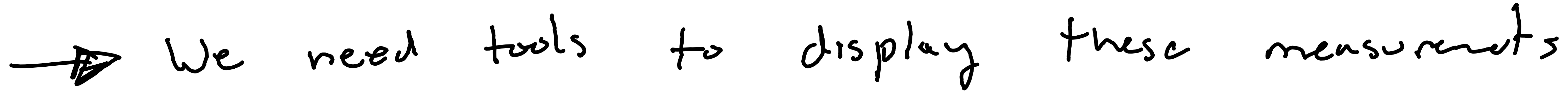

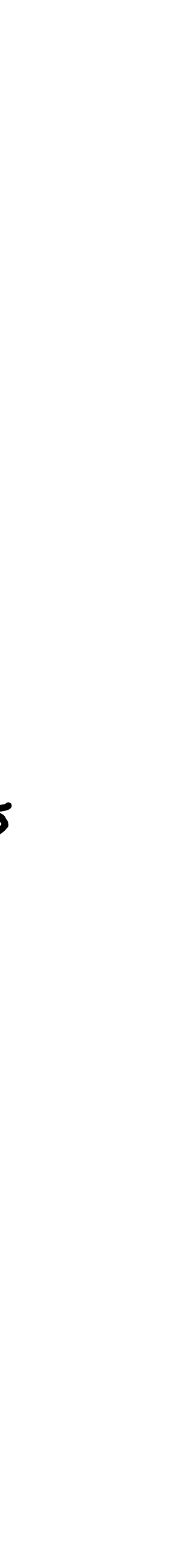

#### We can arder them. 23, 24, 24, 24, 25, 25, 26, 26, 26, 28.

**Table 5.1.** Measured lengths  $x$  and their numbers of occurrences.

Different values, 
$$
x_k
$$
 23  
\nNumber of times found,  $n_k$  1

$$
1nstrad
$$
 of  $sqrt m$   $x = 24$   
\n
$$
11x = 24
$$
\n
$$
15x = 24
$$
\n
$$
16x = 24
$$
\n
$$
17x = 24
$$
\n
$$
18x = 24
$$
\n
$$
19x = 24
$$

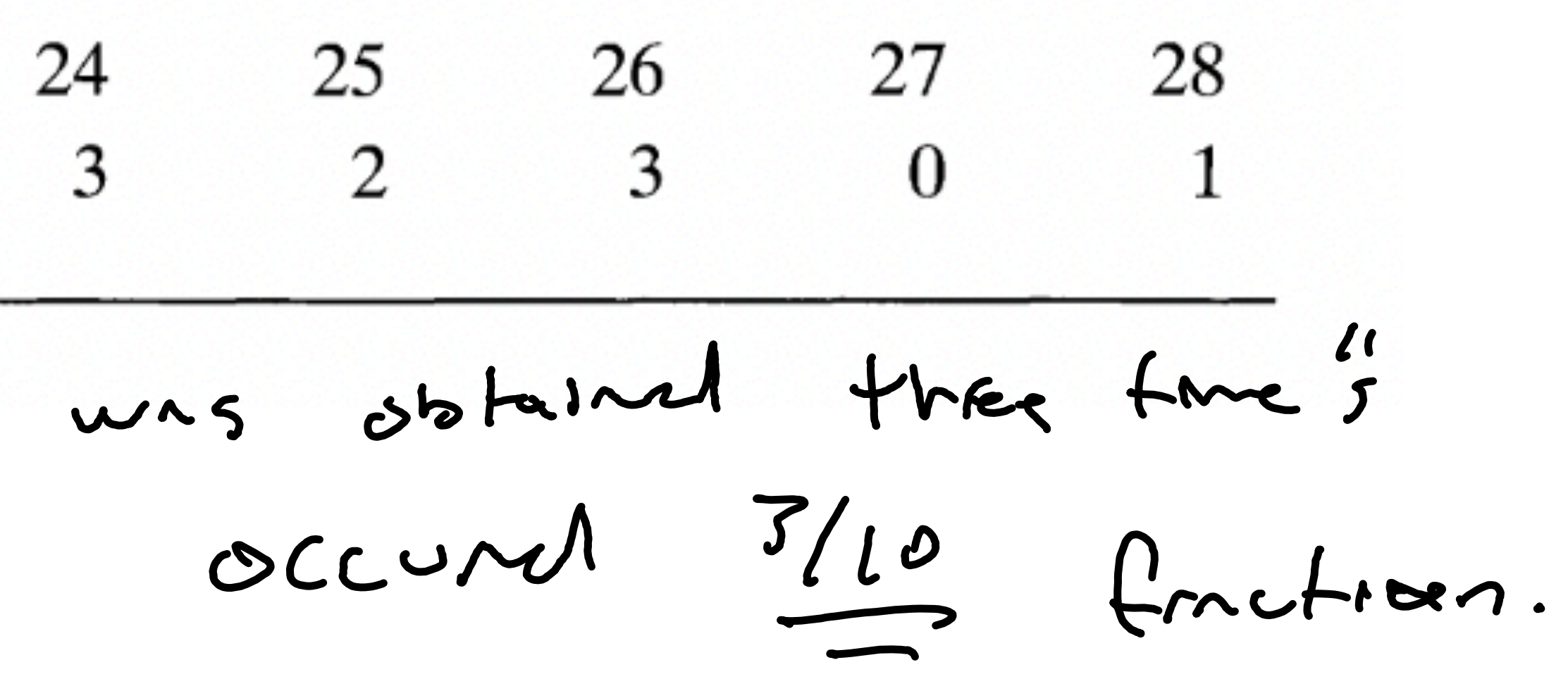

#### **Table 5.1.** Measured lengths x and their

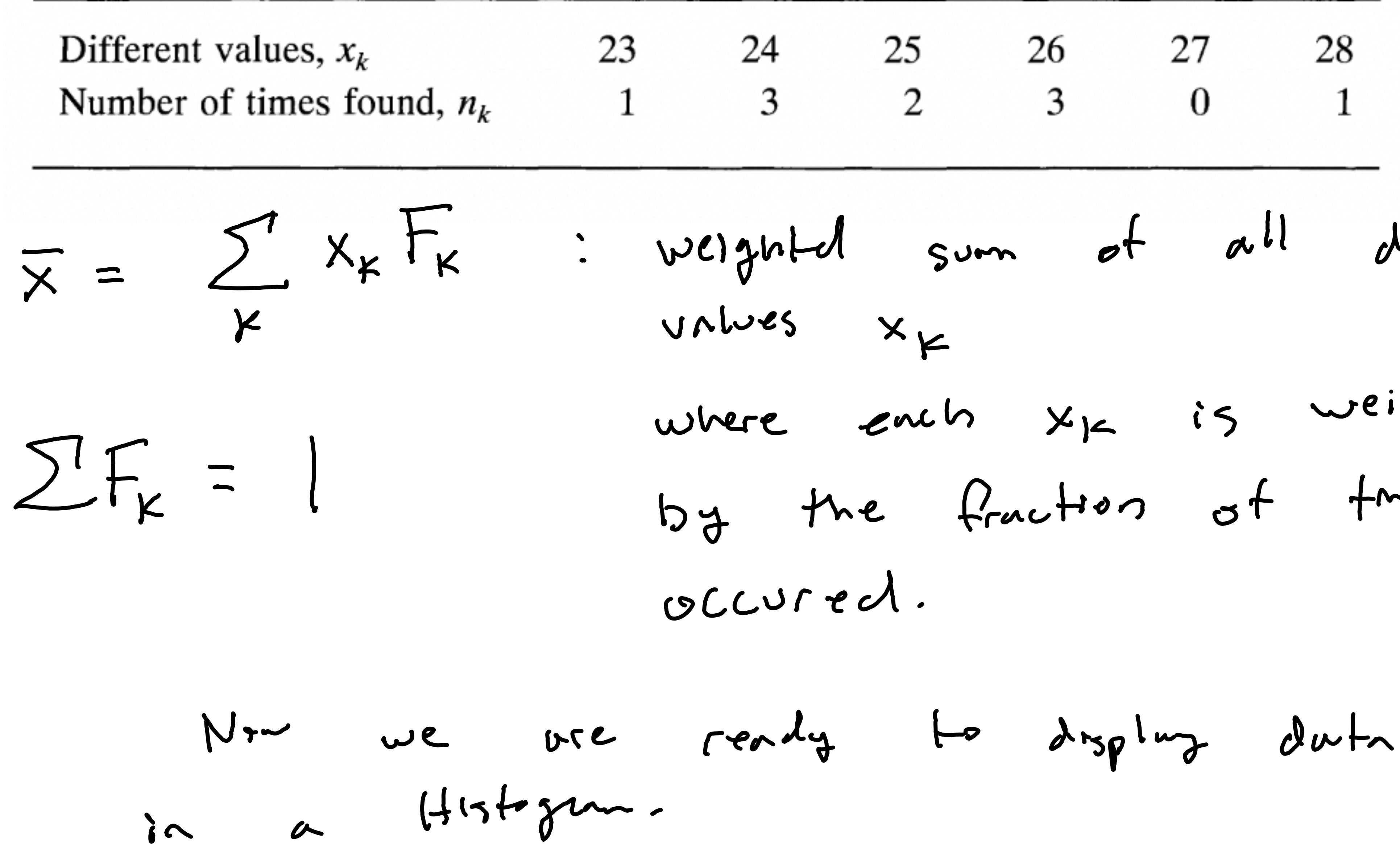

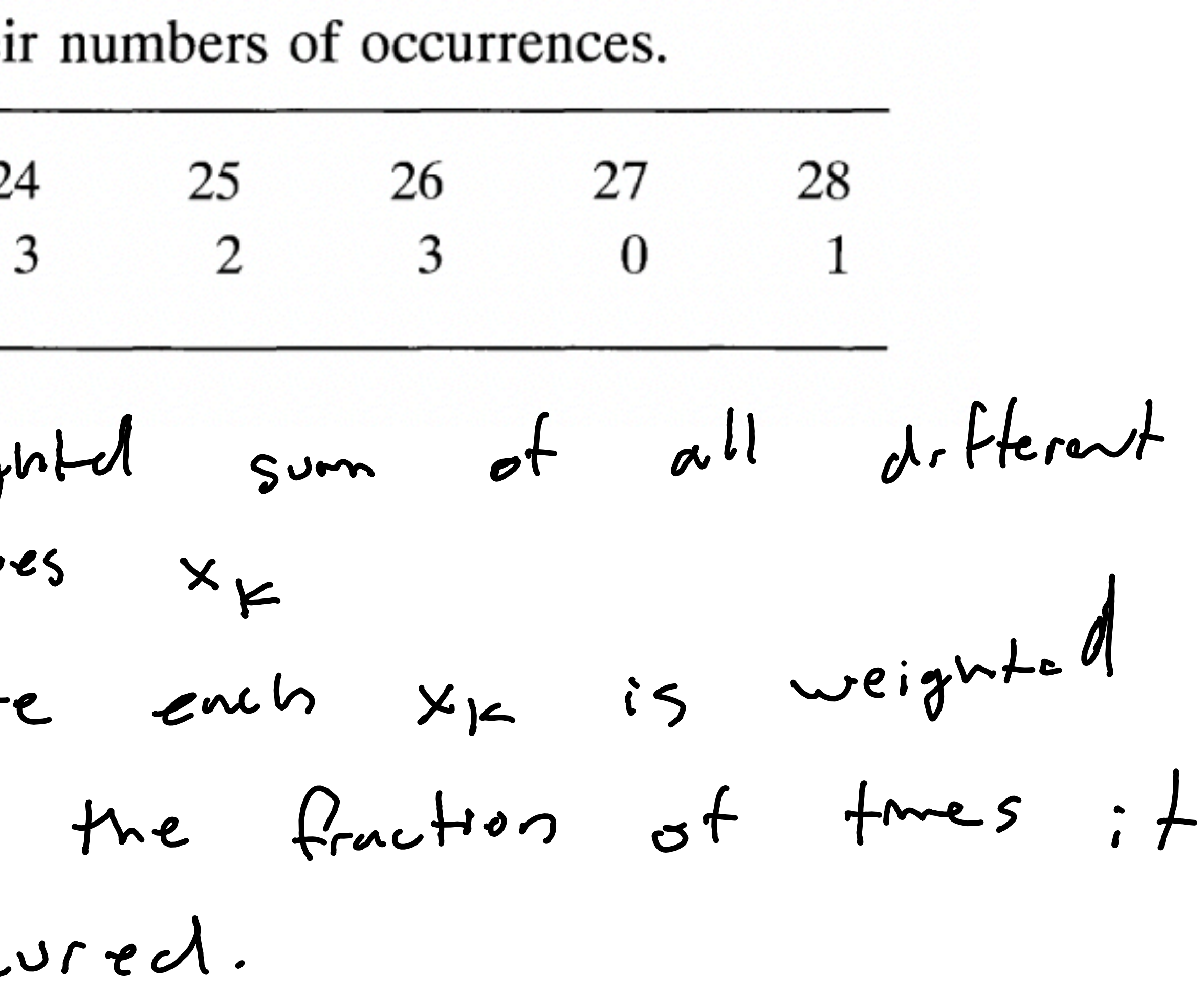

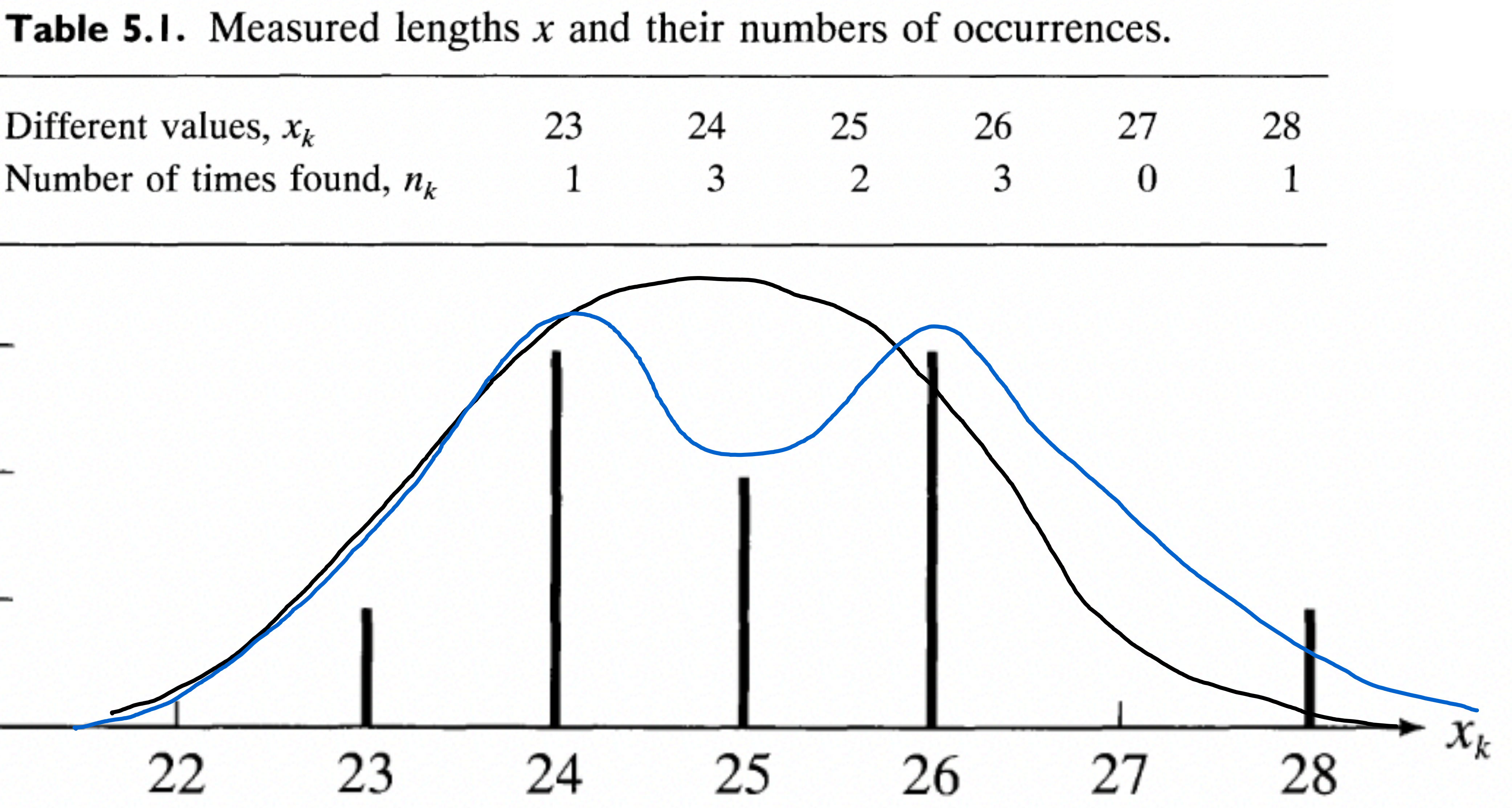

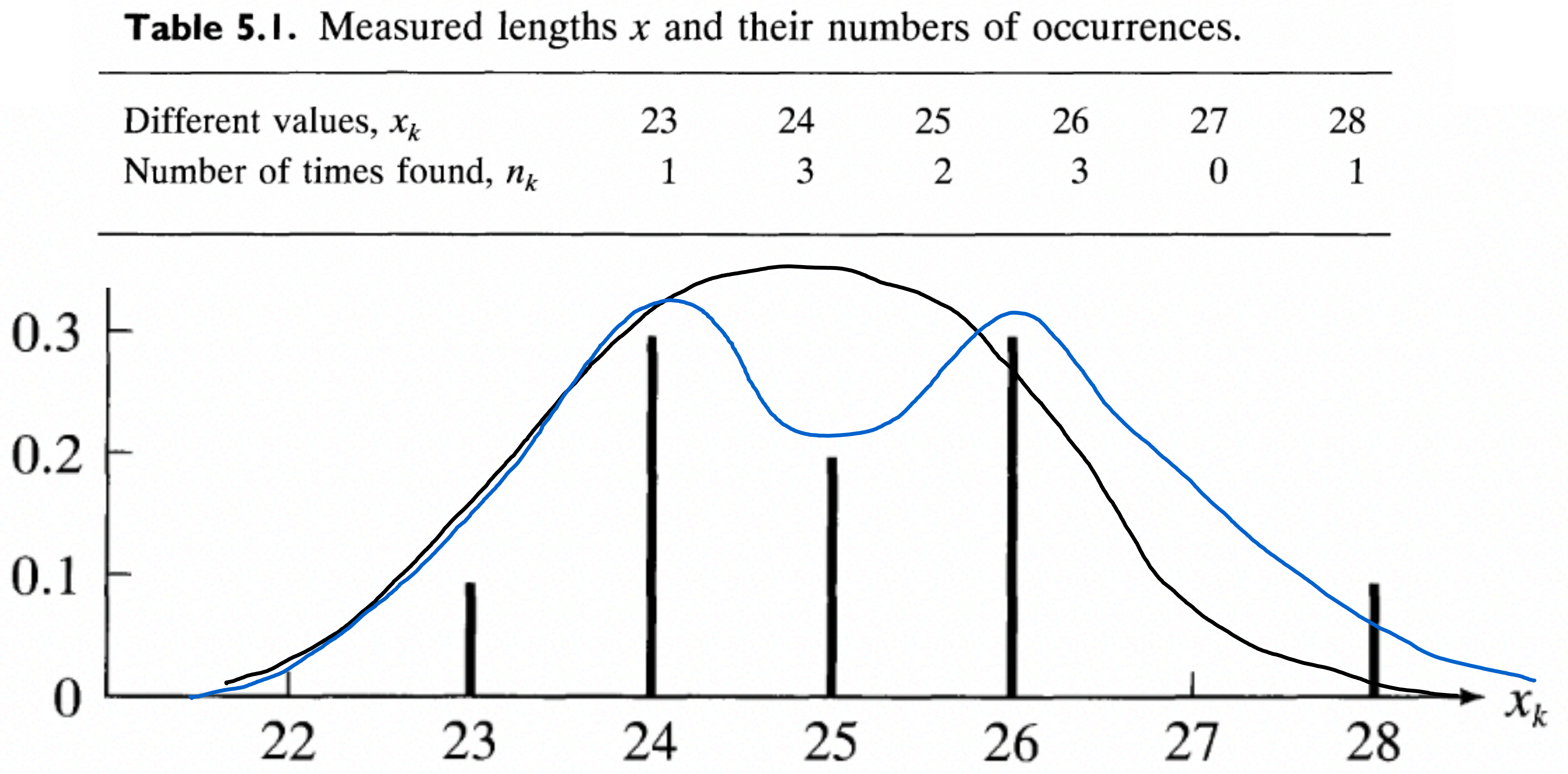

What about for 'untidy data'

**Table 5.2.** The 10 measurements  $(5.9)$  gr

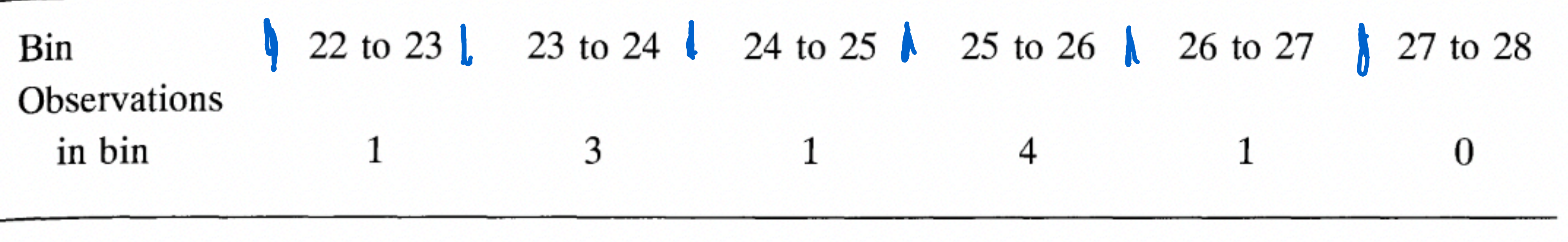

#### 23.8, 25.1, 23.9, 25.3, 25.4.

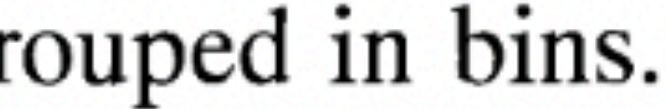

What about for 'untidy data'

26.4, 23.9, 25.1, 24.6, 22.7, 23.8, 25.1, 23.9, 25.3, 25.4.

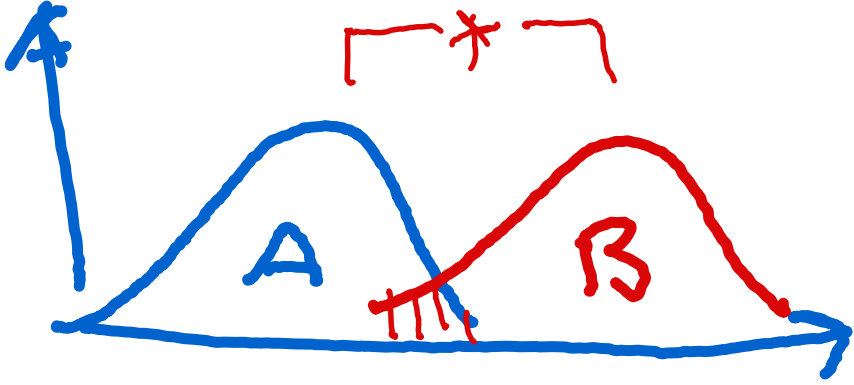

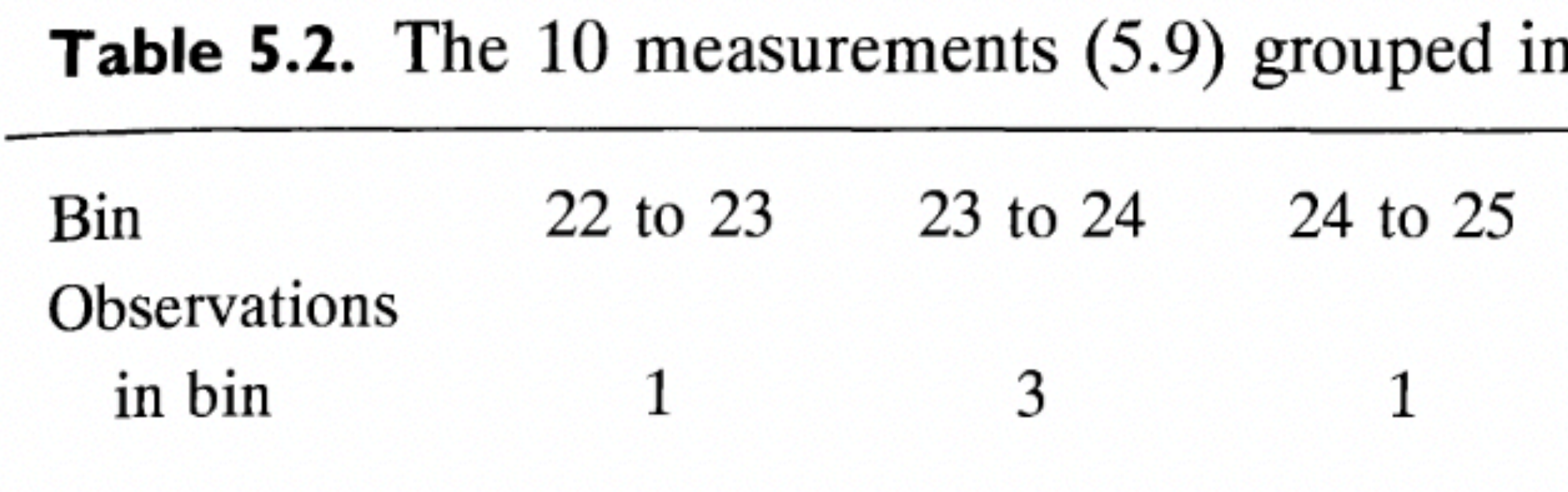

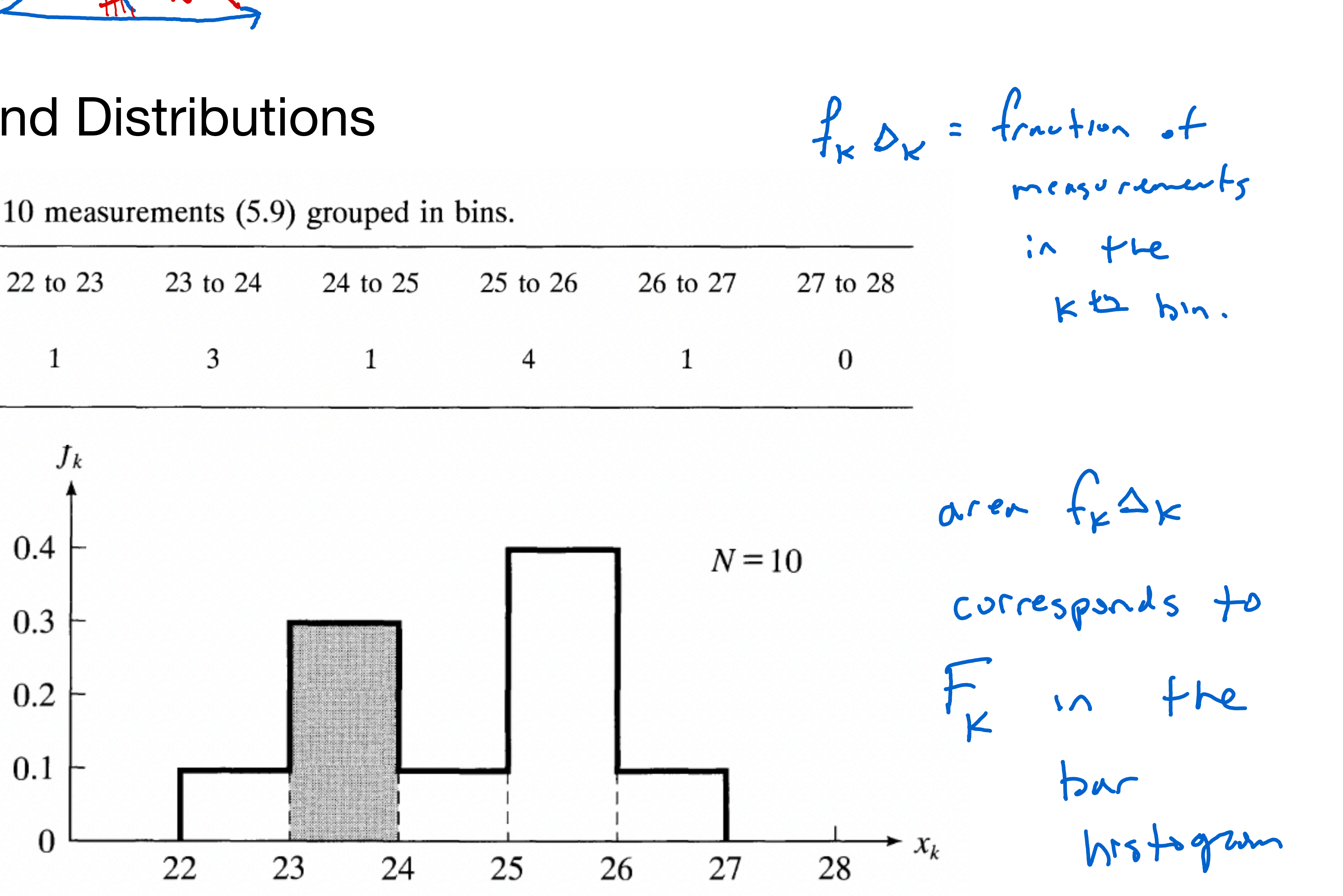

-Bin size  $\Delta_k$ 

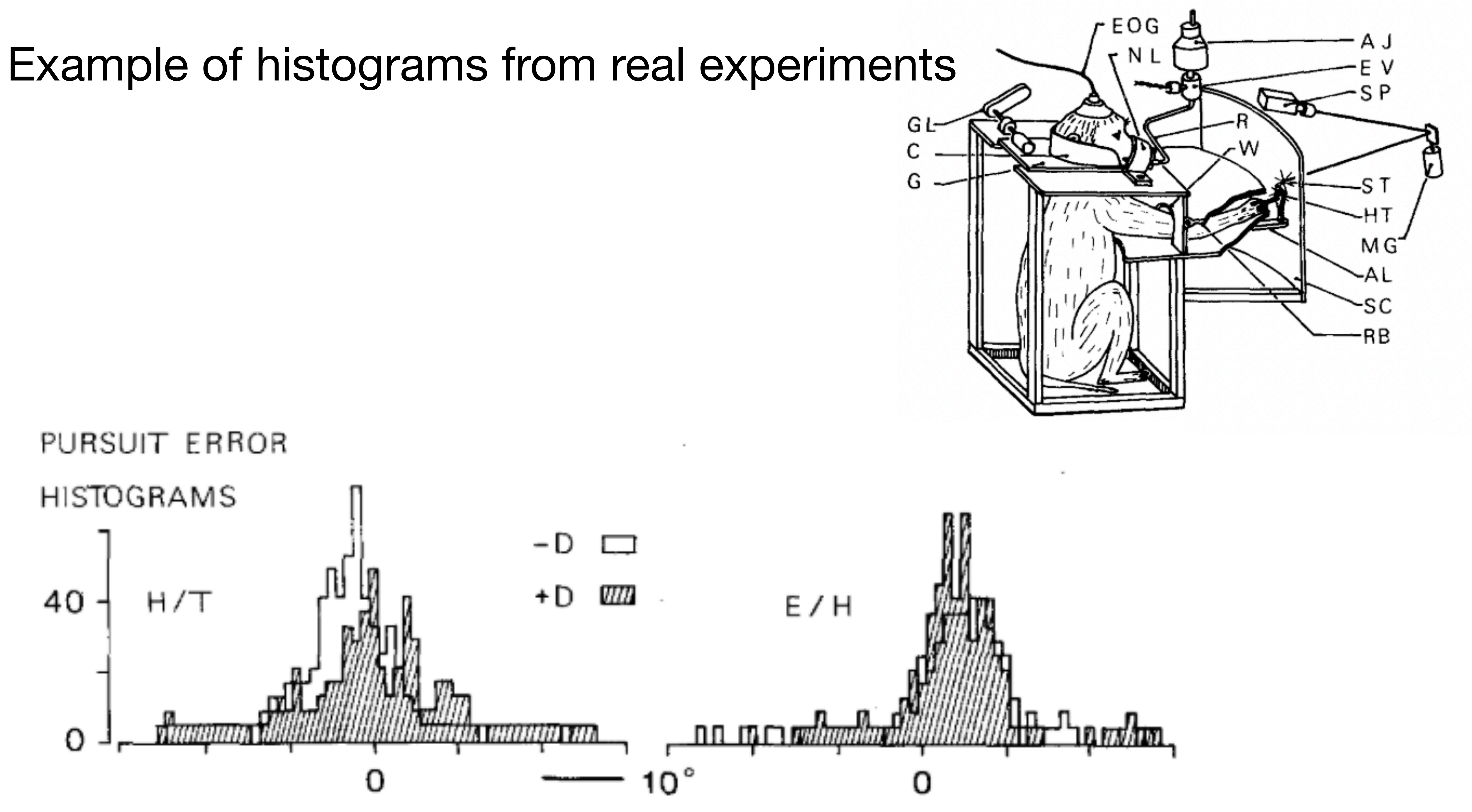

#### Example of histograms from real experiments

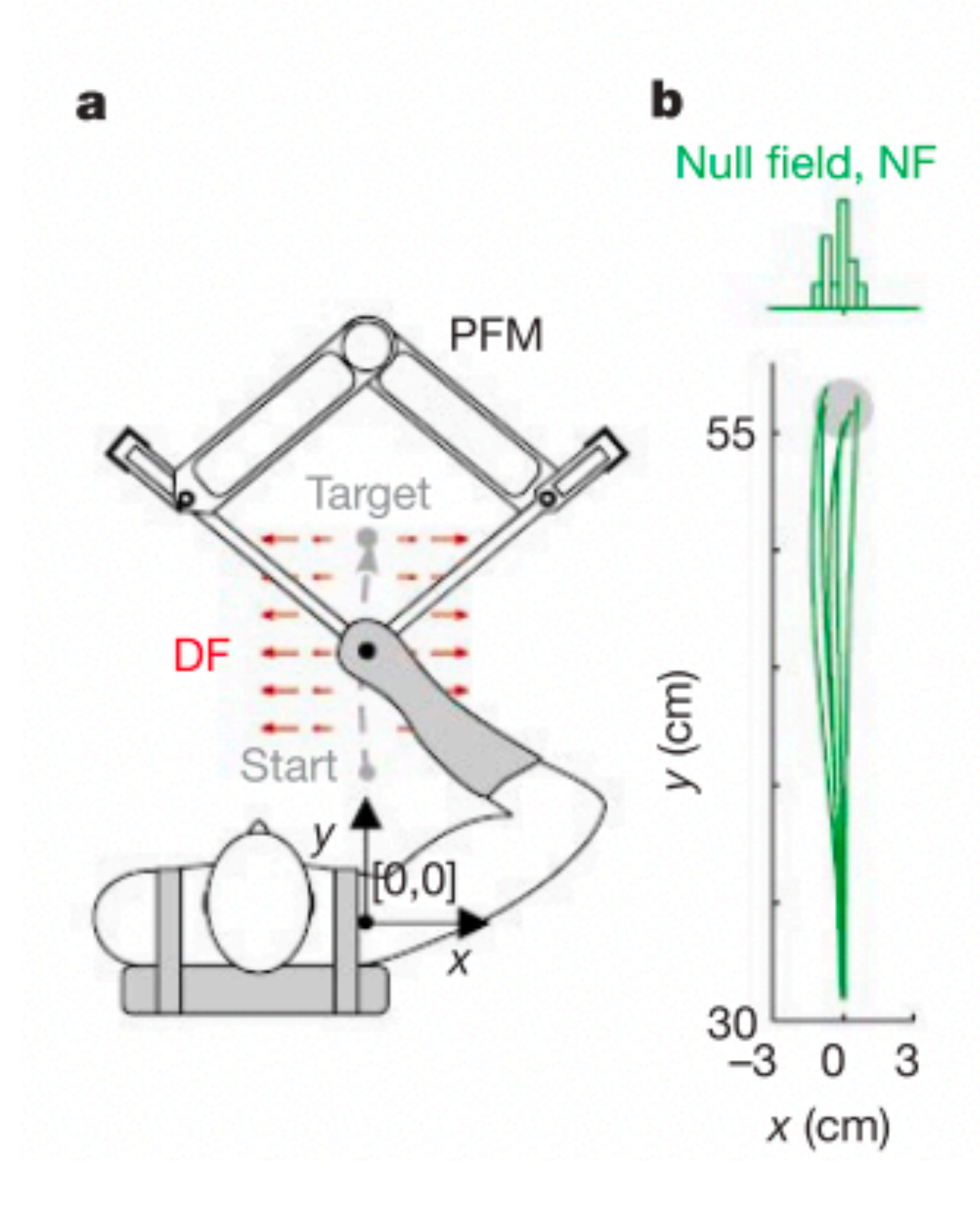

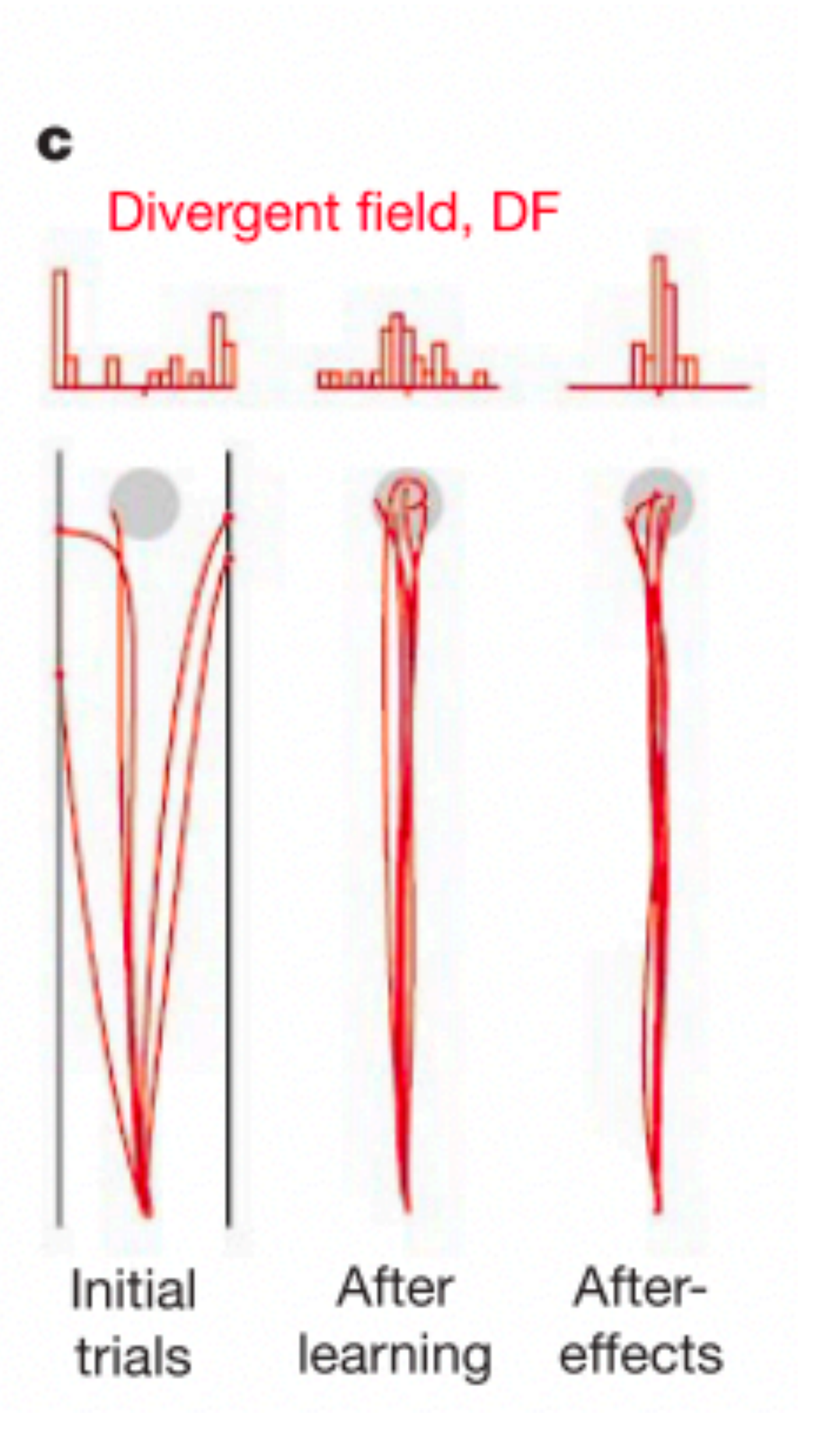

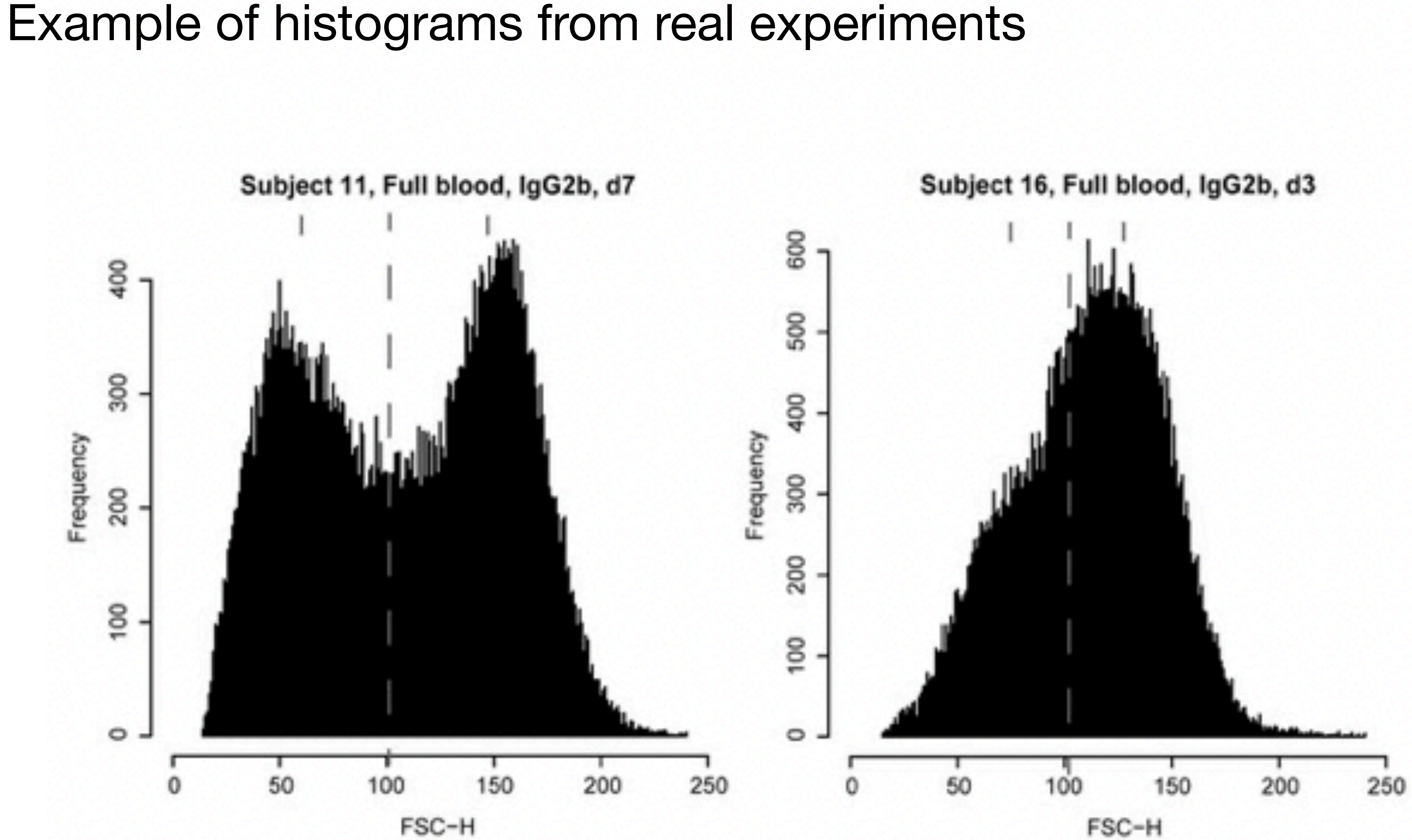

FSC-H

# It's really easy to visually test hypothesis with histograms

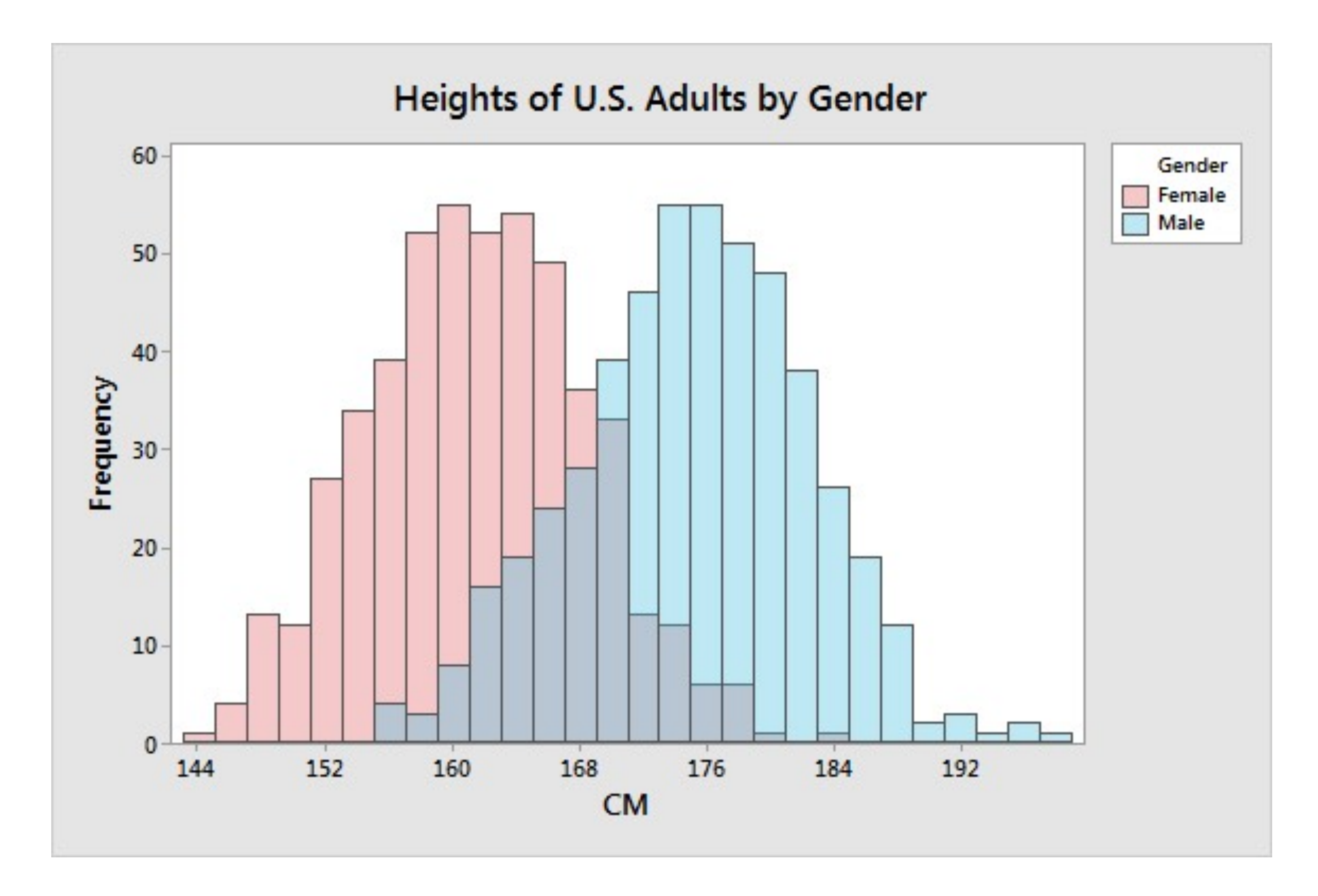

#### histogram

Histogram plot

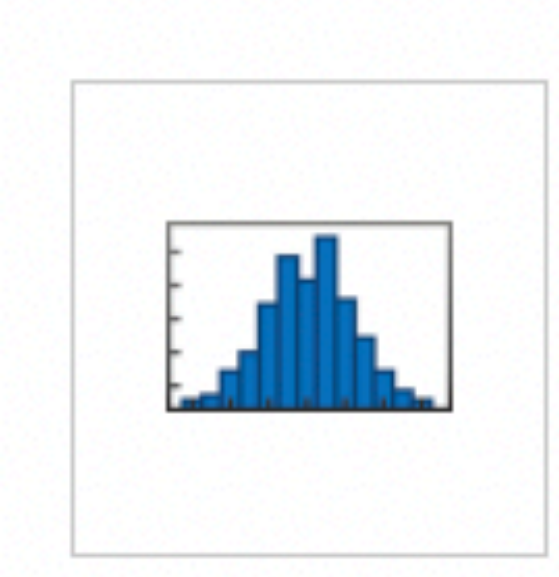

#### **Description**

Histograms are a type of bar plot for numeric data that group the data into bins. After you create a Histogram object, you can modify aspects of the histogram by changing its property values. This is particularly useful for quickly modifying the properties of the bins or changing the display.

#### **Creation**

#### **Syntax**

```
histogram(X)histogram(X, nbins)
histogram(X, edges)
histogram('BinEdges', edges, 'BinCounts', counts)
```
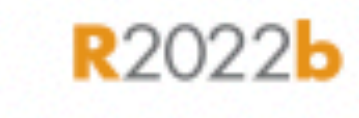

expand all in page

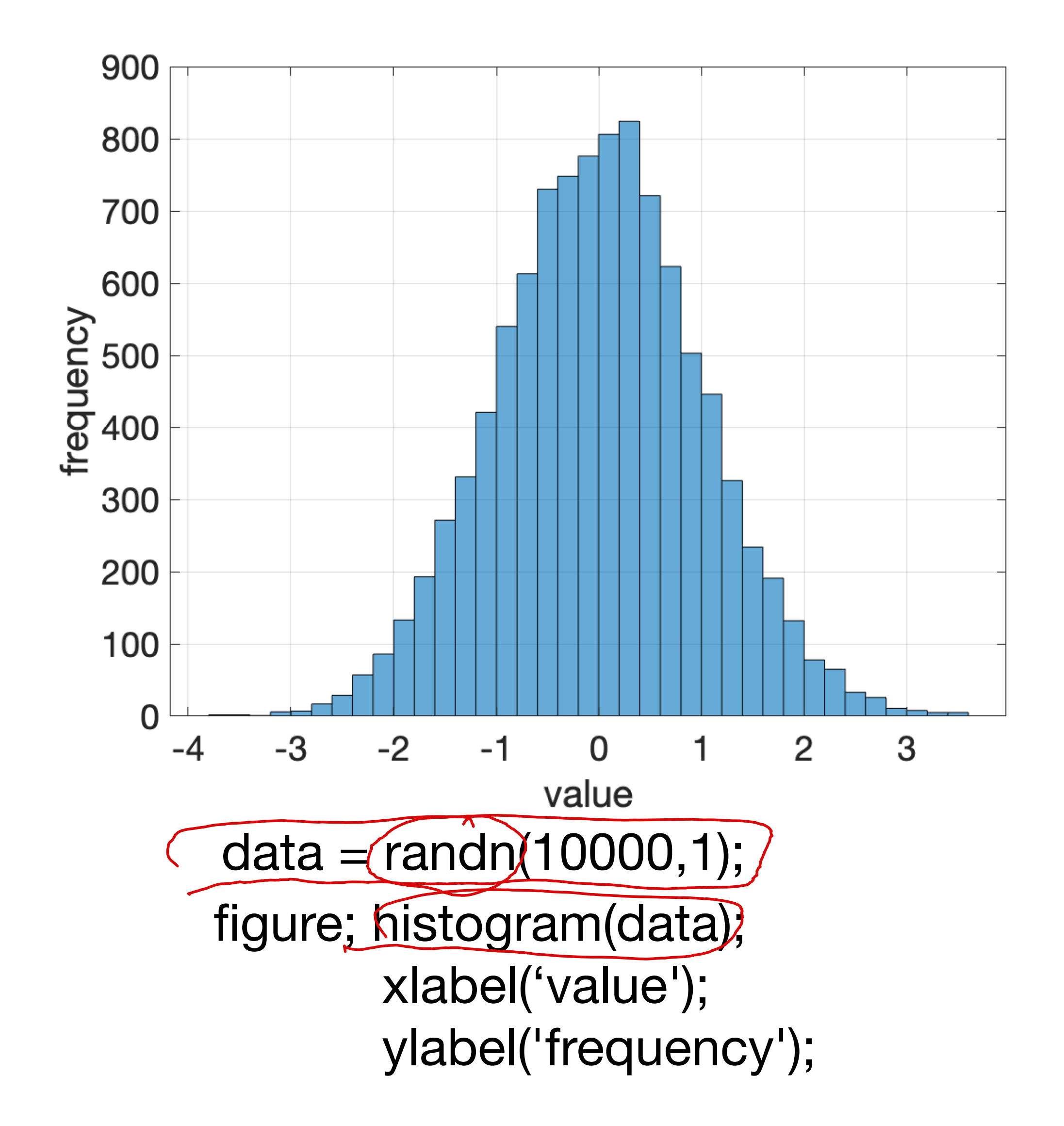

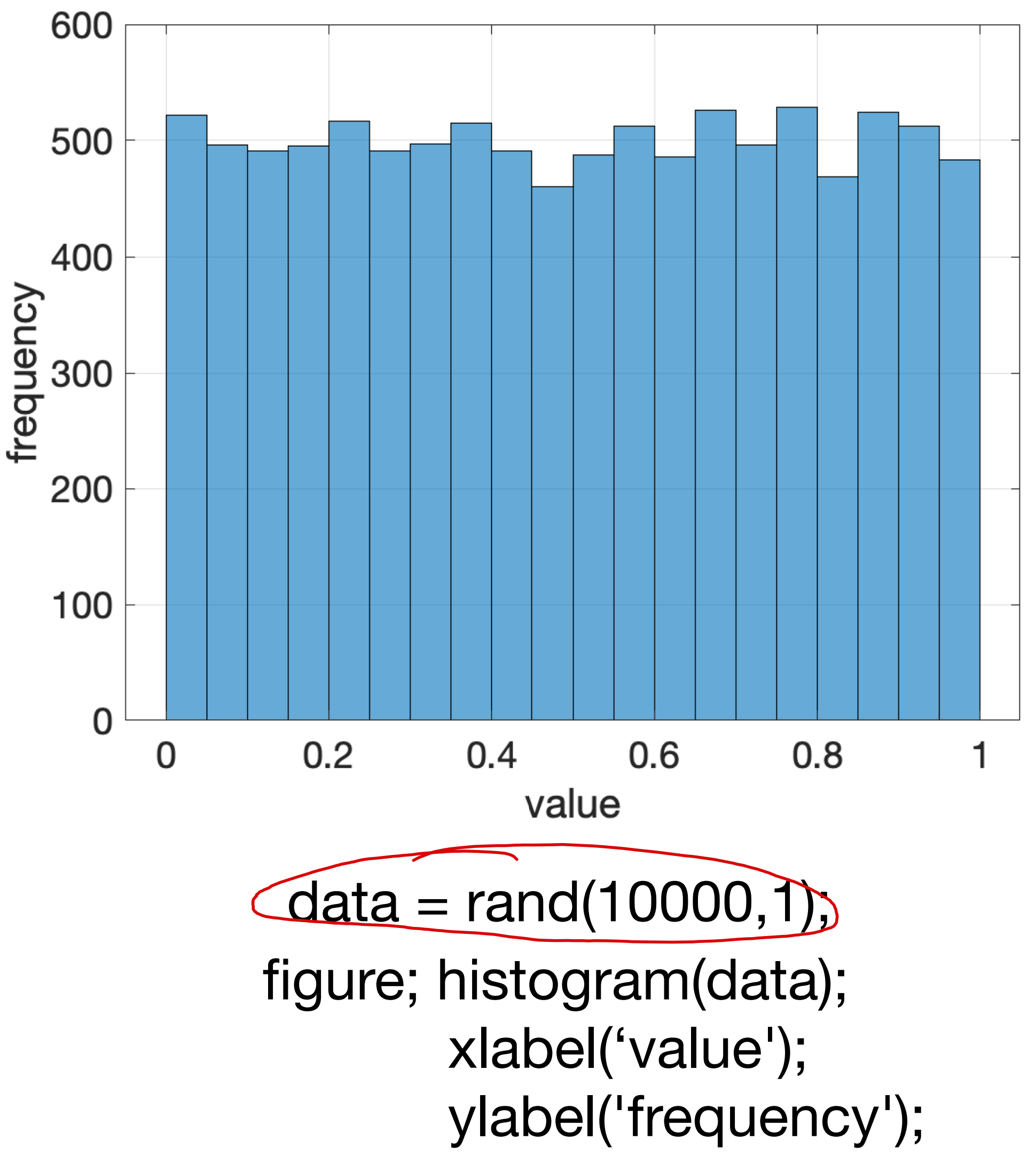

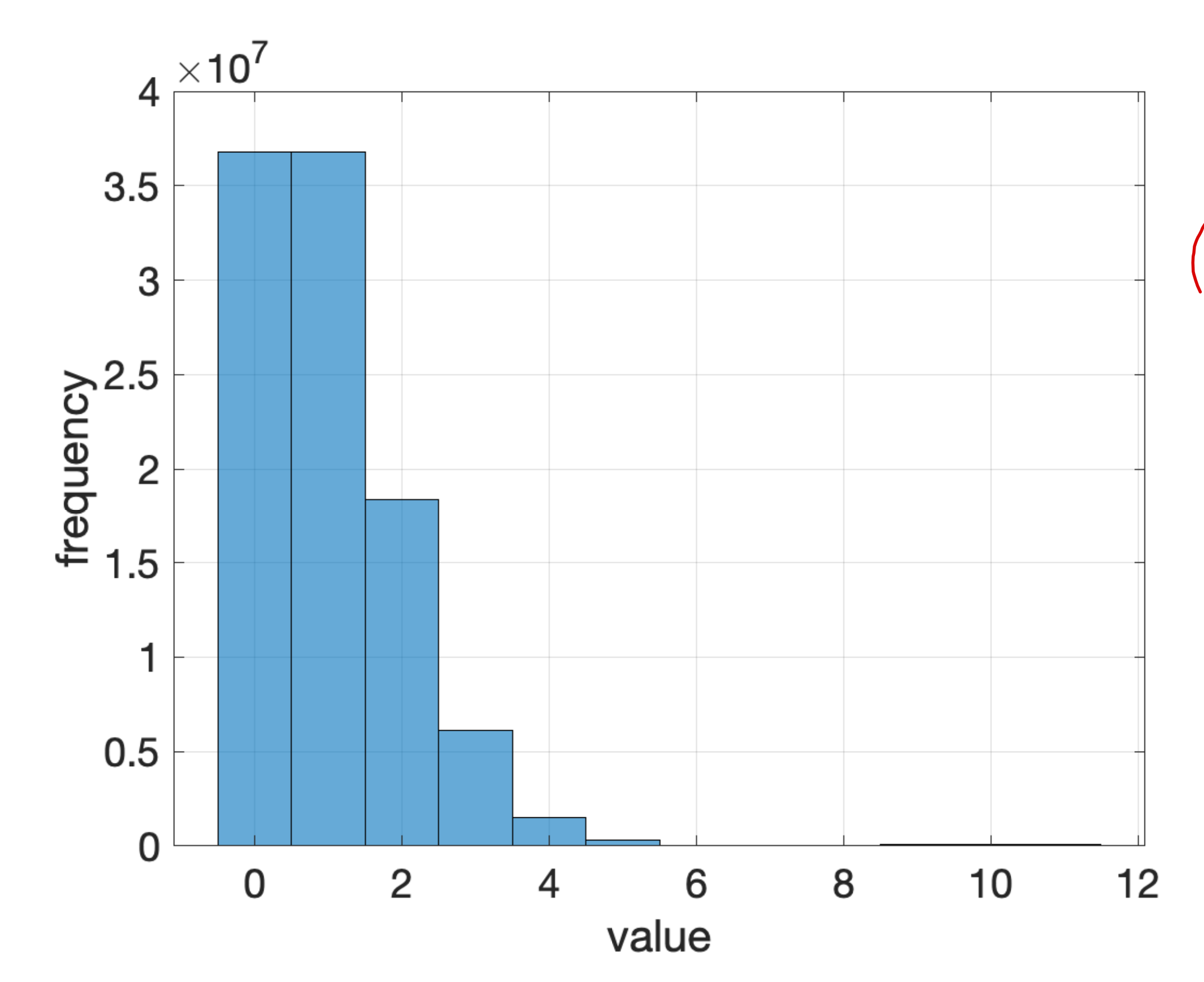

figure; histogram(data);

 xlabel('value'); ylabel('frequency');

#### $\sigma$  data = poissrnd(1,1000 $\sigma$ )

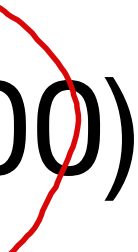

- xlabel('value');
- ylabel('frequency');

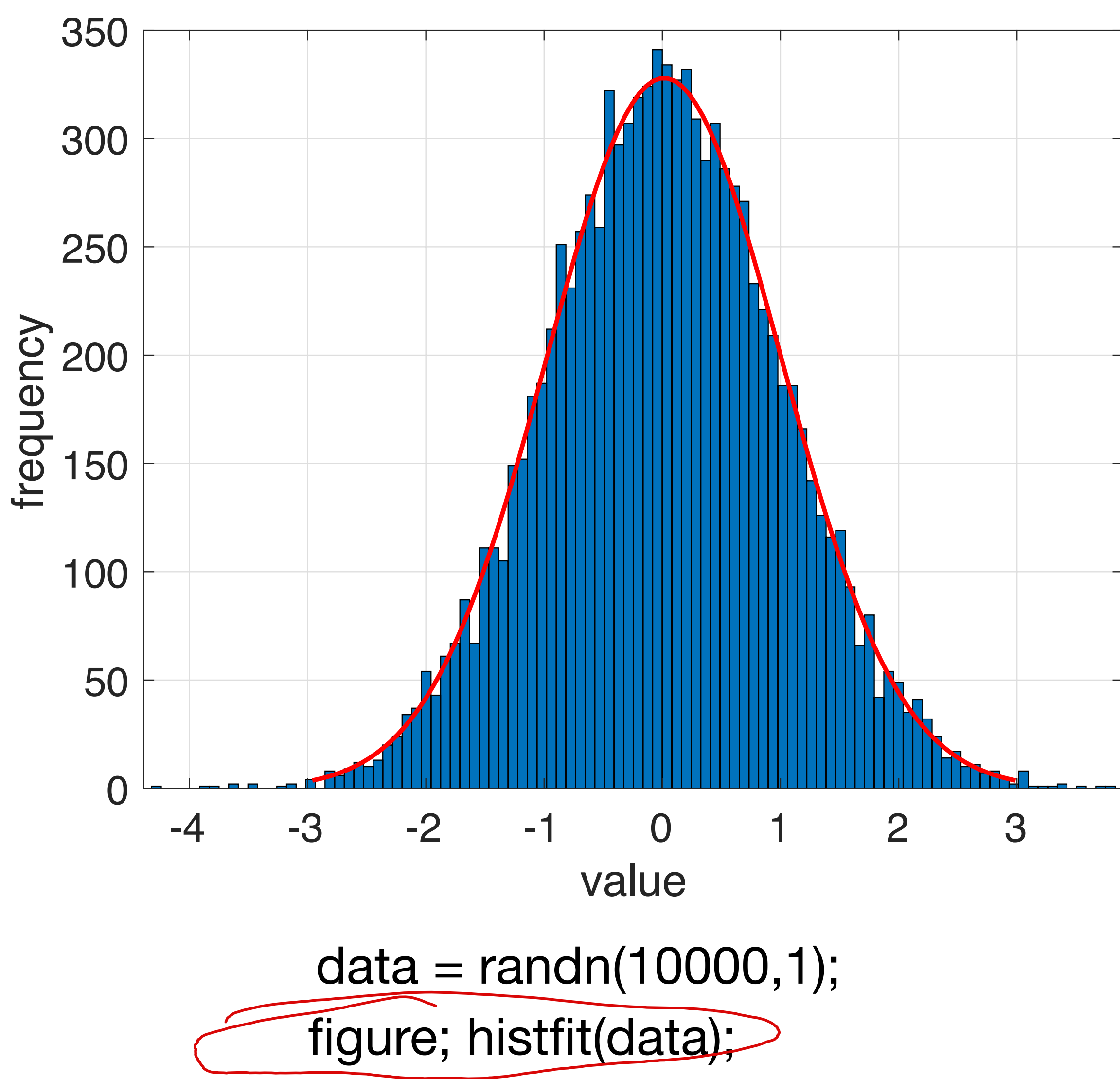

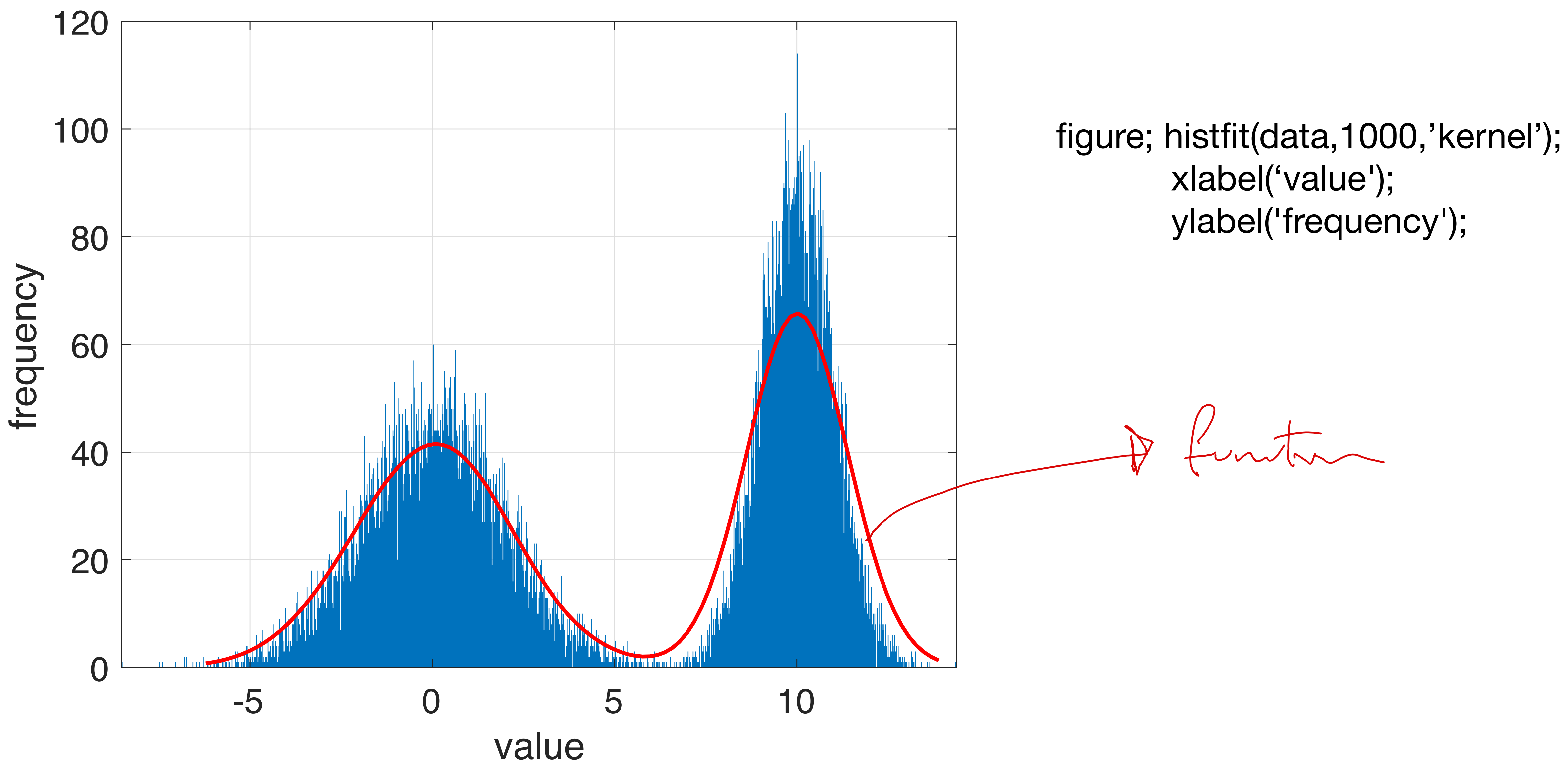

#### $data = [(randn(10000,1) + 10); 2*randn(10000,1)]$